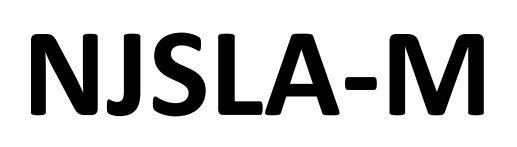

New Jersey Student Learning Assessment-Mathematics

# **2024 Test Administrator Script for Paper-Based Testing**

**Grades 3–8 and High School NJSLA-Mathematics**

**The 2024 Test Administrator Script for Paper-Based Testing must be used with the** *Spring 2024 Test Administrator Manual*

## **NJSLA-Math PBT 2024**

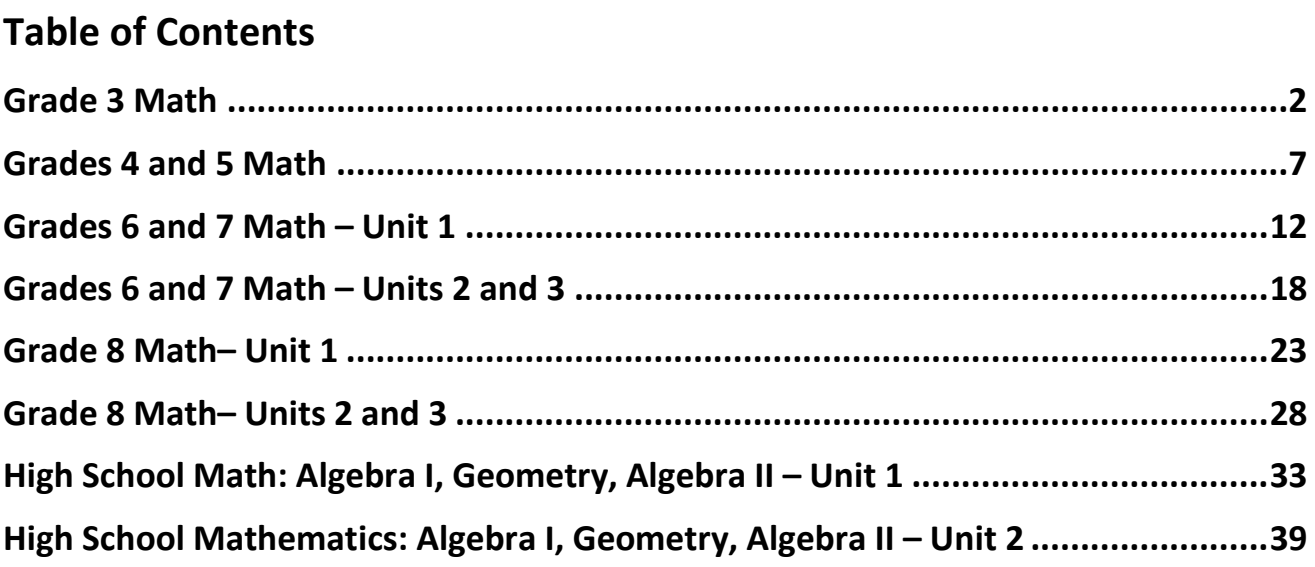

## <span id="page-3-0"></span>**Grade 3 Math**

### **Using the Test Administrator Script**

The administration script in this document will be used for all units of the New Jersey Student Learning Assessment-Mathematics Test (NJSLA-Math). The script must be used with the *Spring 2024 Test Administrator Manual*. On the first read through, Test Administrators (TAs) are required to adhere to this script for administering the NJSLA-Math. Read word-for-word the bold instructions in each "**Say**" box to students. Do not modify or paraphrase the wording in the "**Say**" boxes. Some of the "**Say**" boxes are outlined with a dashed line and should **only** be read aloud if they are applicable to the students testing. Some directions may differ slightly by unit and are noted within the administration script. Text that is outside the "**Say**" boxes includes directions for TAs to follow and should not be read to students.

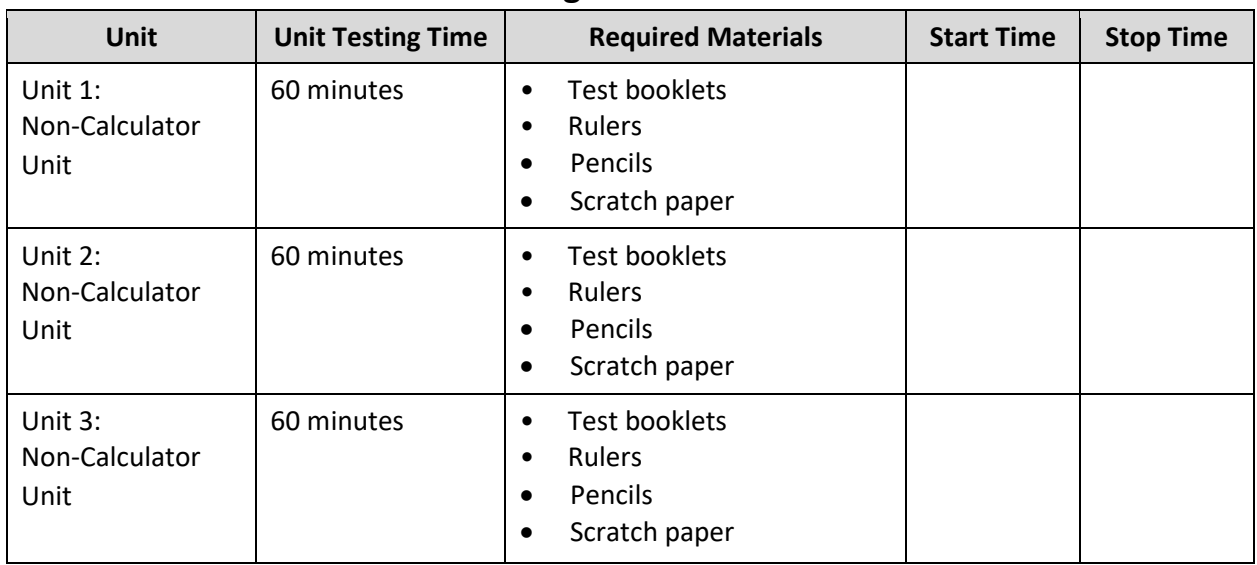

#### **Grade 3 Math Testing Times and Materials – All Units**

It is critical to ensure that students have the appropriate accessibility features and accommodations prior to testing. To verify student accessibility features and accommodations, reach out to your School Test Coordinator (STC). Refer to **Section 6.1** and **Section 6.2** of the *Spring 2024 Test Administrator Manual* for further instructions on how to check accessibility features and accommodations.

## **NJSLA-Math Grade 3 PBT 2024**

## **Test Administrator Script**

#### **Instructions for Preparing to Test**

## **કહો: આજ, ેતમેગિણતનીઆકારણી લેશો. તમારી પાસેતમારા ડેસ્ક પર કોઈપણ અસ્વીકૃત ઈલેક્ટ� ોિનક ઉપકરણો હોઈ શકેનહી ં. કૉલ કરવા, ટેક્સ્ટ કરવા, િચત્રો લેવા અનેઇન્ટરનેટ બ્રાઉઝ કરવાની મંજૂ રી નથી. જો હાલમાંતમારી પાસે મોબાઇલ ફોન અનેબ્લૂટૂથ ઉપકરણો (હેડફોન અથવા માઇક્રોફોન) સિહત કોઈપણ અસ્વીકૃત ઇલેક્ટ� ોિનક ઉપકરણો હોય, તો કૃ પા કરીનેતેનેબંધ કરો અનેતમારો હાથ ઊં ચો કરો. જો ટેસ્ટ દરમ્યાન તમારી પાસેઅસ્વીકૃત ઇલેક્ટ� ોિનક ઉપકરણો મળશે, તો કદાચ તમારા ટેસ્ટના સ્કોર ગણવામાંઆવશેનહી ં.**

If a student raises their hand, collect the electronic device (or follow the school/district policy) and store it until testing for all students has been completed and all secure materials have been collected. Certain electronic devices may be allowed for accommodation purposes only during testing. Please contact your STC immediately if there are questions regarding electronic devices.

# **કહો: �ાંસુધી હું ટેસ્ટ સામગ્રી િવતિરત ક� ત્યાંસુધી શાંિતથી બેસો.**

Distribute scratch paper, wooden No. 2 pencils, and approved accessibility and accommodations tools, if needed, for certain students. Then, distribute test booklets and rulers. If a student has a calculator accommodation in an approved IEP or 504 plan, make sure the student receives the appropriate calculator.

**Note**: Handheld calculators must be handled in accordance with the policies outlined in the *Spring 2024 Test Administrator Manual* and in the Calculator Policy which are available on the [New Jersey Assessments](https://nj.mypearsonsupport.com/resources/test-administration-resource/NJSLA_NJGPA_Accessibility_Features_and_Accommodations_11th_Edition_011223_V5%20Final.pdf)  [Resource Center](https://nj.mypearsonsupport.com/resources/test-administration-resource/NJSLA_NJGPA_Accessibility_Features_and_Accommodations_11th_Edition_011223_V5%20Final.pdf) under **Educator Resources > Test Administration Resources**.

## **કહો: તમારી ટેસ્ટ બુકલેટની ટોચ પર તમા�ં પ્રથમ અનેઅંિતમ નામ લખો.**

Make sure all students have written their names on the Unit 1 test booklet.

**Instructions for Administering Each Unit**

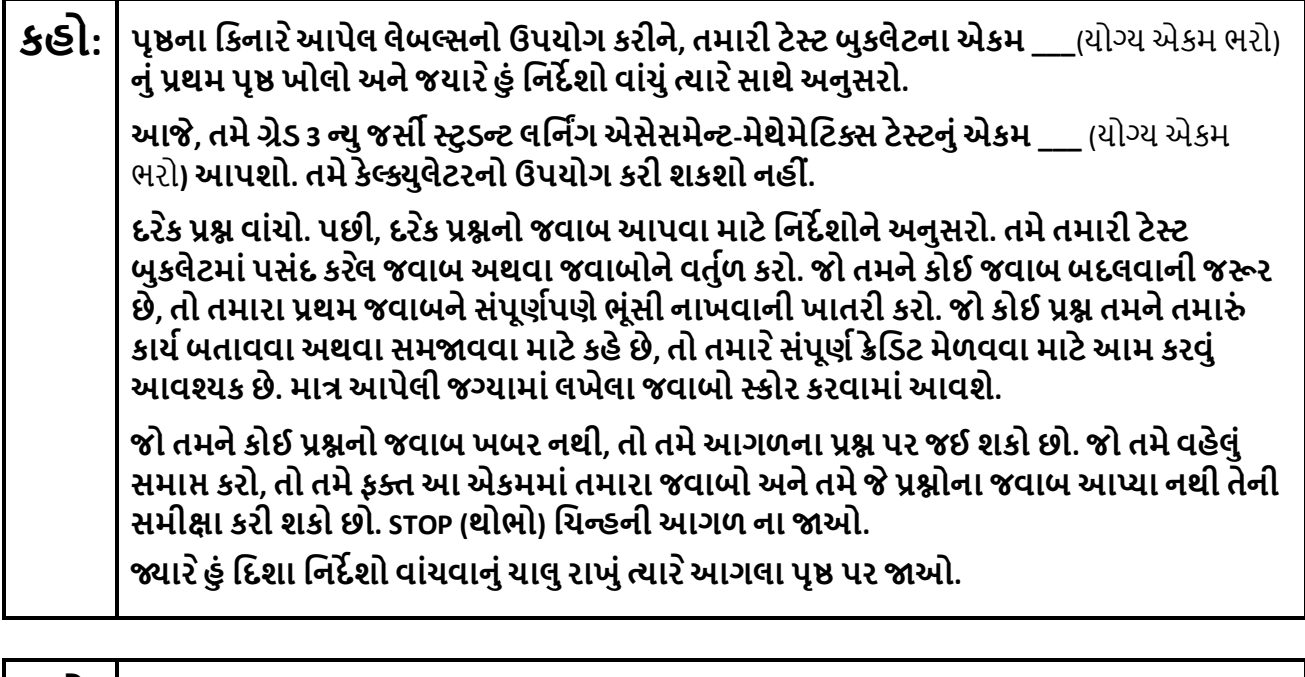

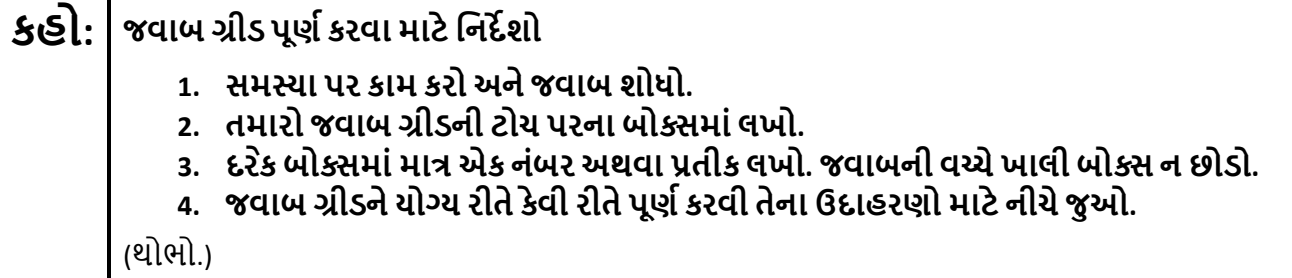

**કહો: અહી ંતમારી ટેસ્ટ બુકલેટમાંના િનદ�શો સમા� થાય છે.**

**�ાર ેતમેતમારી ટેસ્ટ બુકલેટમાં "Go On" (આગળ વધો) િચન્હ જોશો, ત્યાર ેતમેઆગામી પૃ� પર જઈ શકો છો. �ાર ેતમેતમારી ટેસ્ટ બુકલેટમાં "Stop" (થોભો) િચન્હ પર પહોંચો, ત્યાર ે�ાંસુધી િનદ�િશત ન કરવામાંઆવેત્યાંસુધી આગળ વધશો નહી ં.**

**જો તમેવહેલુંસમા� કયુ�હોય અનેતમા�ં કાય�સંપૂણ�પણેતપાસી લીધુંહોય, તો તમારો હાથ ઊં ચો કરો અનેહું તમારી ટેસ્ટ સામગ્રી એકિત્રત કરીશ. એકવાર મ�તમારી સામગ્રી એકિત્રત કરી લીધા પછી, તમેતેનેપાછી મેળવી શકશો નહી ં.**

## **NJSLA-Math Grade 3 PBT 2024**

Read from Option A, B, or C based on local policy (contact your STC with any questions).

**કહો:** િવકલ્પ A:

**હું તમારી સામગ્રી એકિત્રત કરી લઉં એ પછી, એકમ સમા� ન થાય ત્યાંસુધી શાંિતથી બેસો.**  િવકલ્પ B:

**હું ટેસ્ટ સામગ્રી એકિત્રત કરી લઉં એ પછી, હું તમનેર�આપીશ.** 

િવકલ્પ C:

**હું તમારી સામગ્રી એકિત્રત કરી લઉં એ પછી, �ાંસુધી એકમ સમા� ન થાય ત્યાંસુધી તમેપુસ્તક અથવા અન્ય સ્વીકાય�સામગ્રી વાંચી શકો છો.**

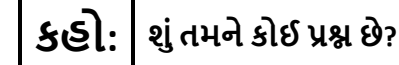

Answer any questions.

#### **Instructions for Starting the Test**

**Regular time:**

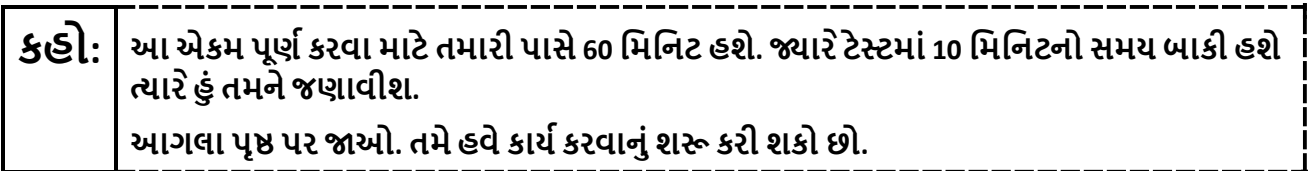

Pause to make sure all students are in the correct unit.

#### **For extended time students only:**

If students are testing with extended time accommodations, it may be necessary to adjust the amount of time students will have to complete this unit. Refer to the student's accommodations.

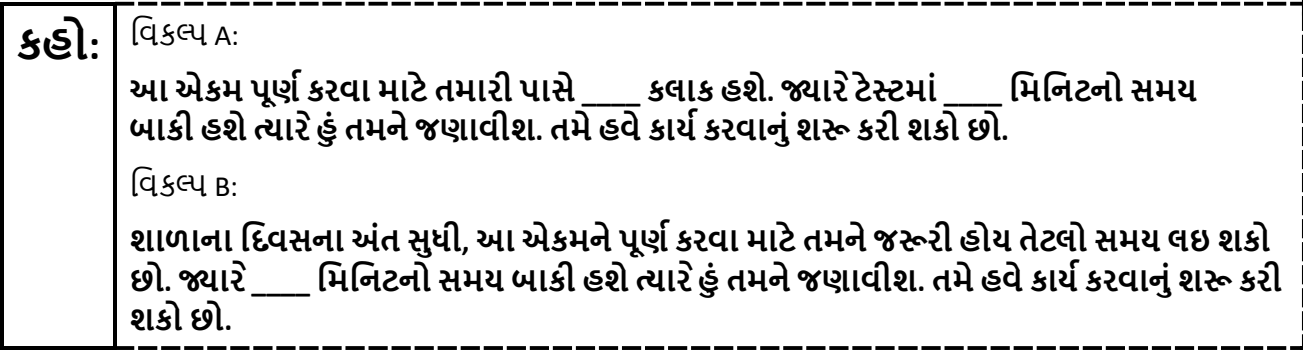

Write the starting time and stopping time in the timing box (**Figure 2.0** of the *Spring 2024 Test Administrator Manual,* Timing Box Example). Actively proctor while students are testing:

- Redirect students as necessary (**Section 2.9.1**).
- Collect test materials as students complete testing (**Section 2.10**).
- If students have questions about an item, tell them, "Do the best you can." (**Section 2.8**)
- If students indicate that a test item seems irregular, refer to **Section 7.3.1.**

#### **Instructions for Taking a Break during Testing**

The following are permitted during test administration at the discretion of the TA:

- One stretch break of up to three minutes is allowed for the entire classroom during testing for each unit. The stopping time should be adjusted by no more than three minutes if there is a stretch break.
- Individual restroom breaks are allowed during testing (do not adjust; stop time except for students who have frequent breaks in accordance with **Appendix A**, Administrative Considerations for All Students, in the *NJSLA and NJGPA Accessibility Features and Accommodations (AF&A) Manual* which is available at th[e New Jersey Assessments Resource Center,](https://nj.mypearsonsupport.com/) located under **Educator Resources > Test Administration Resources**).

TAs must adhere to the following security measures:

- Students must be supervised at all times during breaks.
- Test booklets must be closed or covered.
- Students are **not permitted to talk to each other** during testing or during breaks.
- Students are **not permitted** to use unauthorized electronic devices, play games, or engage in activities that may compromise the validity of the test.

If taking a three-minute stand-and-stretch break during the unit:

**કહો: કૃ પા કરીનેટે િસ્ટંગ બંધ કરો, તમારી ટેસ્ટ બુકલેટમાંતમારો સ્ક્રેચ પેપર મૂકો અનેતમારી ટેસ્ટ બુકલેટ બંધ કરો. આપણેત્રણ િમિનટનો મૌન સ્ટ�ેચ બ્રેક લઈશું. કોઈ વાતચીત કરવાની પરવાનગી નથી.** 

After taking a classroom break, ensure students open their test booklets and continue testing where they left off.

# **કહો: તમારી ટેસ્ટ બુકલેટ ખોલો અનેટેસ્ટ ચાલુરાખો.**

#### **Instructions for When 10 Minutes of Unit Time Remain**

When 10 minutes of unit time remain (**Note:** Do not read the following text to students with an extended time accommodation.):

## **કહો: તમારી પાસે10 િમિનટ બાકી છે.**

Continue to actively proctor while students are testing.

#### **Instructions for Ending the Unit**

When the unit time is finished, read the following (optional) "**Say**" box if there are students still actively testing.

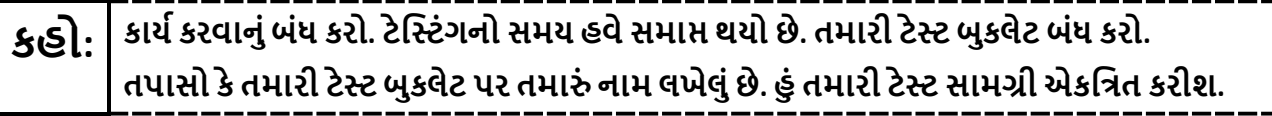

- Collect all test materials.
- Return all test materials to your STC. Report any missing materials and absent students.
- Report any testing irregularities to your STC.

If more than one unit is being administered on the same day, allow students to take a short break (e.g., restroom break or stretch break) or an extended break (e.g., lunch). Once students have returned and are seated, read the appropriate script to move on to the next unit.

# <span id="page-8-0"></span>**Grades 4 and 5 Math**

## **Using the Test Administrator Script**

The administration script in this document will be used for all units of the New Jersey Student Learning Assessment-Mathematics Test (NJSLA-Math). The script must be used with the *Spring 2024 Test Administrator Manual*. On the first read through, Test Administrators (TAs) are required to adhere to this script for administering the NJSLA-Math. Read word-for-word the bold instructions in each "**Say**" box to students. Do not modify or paraphrase the wording in the "**Say**" boxes. Some of the "**Say**" boxes are outlined with a dashed line and should **only** be read aloud if they are applicable to the students testing. Some directions may differ slightly by unit and are noted within the administration script. Text that is outside the "**Say**" boxes includes directions for TAs to follow and should not be read to students.

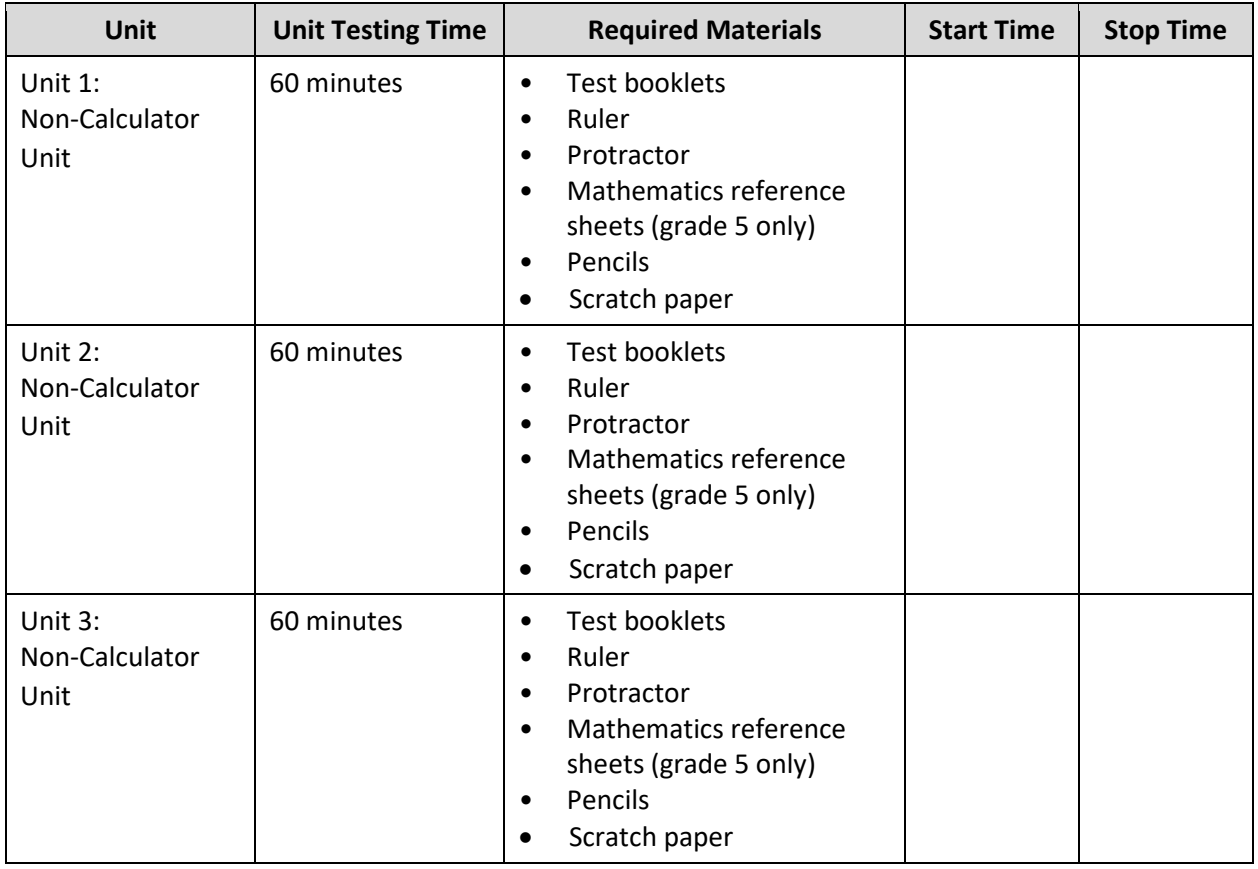

## **Grades 4 and 5 Math Testing Times and Materials – All Units**

It is critical to ensure that students have the appropriate accessibility features and accommodations prior to testing. To verify student accessibility features and accommodations, reach out to your School Test Coordinator (STC). Refer to **Section 6.1** and **Section 6.2** of the *Spring 2024 Test Administrator Manual* for further instructions on how to check accessibility features and accommodations.

#### **Test Administrator Script**

#### **Instructions for Preparing to Test**

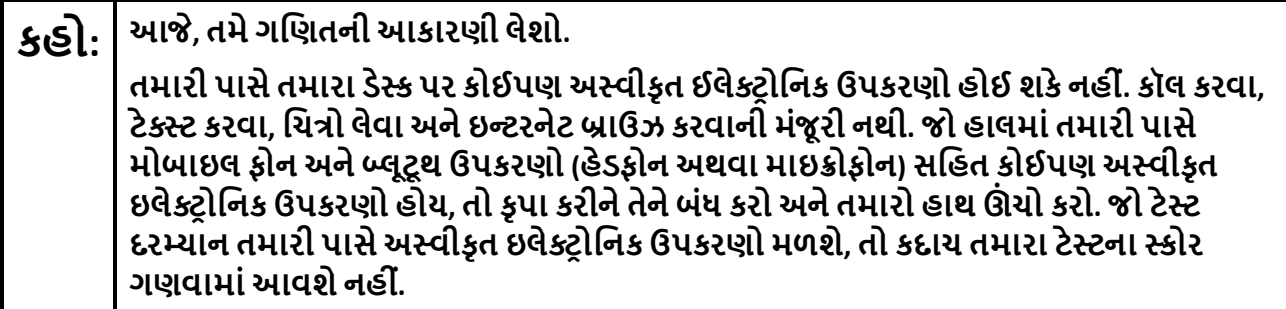

If a student raises their hand, collect the electronic device (or follow the school/district policy) and store it until testing for all students has been completed and all secure materials have been collected. Certain electronic devices may be allowed for accommodation purposes only during testing. Please contact your STC immediately if there are questions regarding electronic devices.

# **કહો:** જો ગ્રેડ 4: **�ાંસુધી હું ટેસ્ટ સામગ્રી િવતિરત ક� ત્યાંસુધી શાંિતથી બેસો.**  જો ગ્રેડ 5: **�ાર ેહું પરી�ણ સામગ્રી અનેગિણતના સંદભ�પત્રકોનુંિવતરણ ક�ં ત્યાર ેકૃ પા કરીને શાંિતથી બેસો.**

Distribute scratch paper, wooden No. 2 pencils, and approved accessibility and accommodations tools, if needed, for certain students. If a student has a calculator accommodation in an approved IEP or 504 plan, make sure the student receives the appropriate calculator. Then, distribute test booklets, rulers and protractors. For Grade 5, also distribute mathematics reference sheets.

**Note**: Handheld calculators must be handled in accordance with the policies outlined in the *Spring 2024 Test Administrator Manual* and in the Calculator Policy which are available on the [New Jersey Assessments](https://nj.mypearsonsupport.com/resources/test-administration-resource/NJSLA_NJGPA_Accessibility_Features_and_Accommodations_11th_Edition_011223_V5%20Final.pdf)  [Resource Center](https://nj.mypearsonsupport.com/resources/test-administration-resource/NJSLA_NJGPA_Accessibility_Features_and_Accommodations_11th_Edition_011223_V5%20Final.pdf) under **Educator Resources > Test Administration Resources**.

# **કહો:** જો એકમ 1: **તમારી ટેસ્ટ બુકલેટની ટોચ પર તમા�ં પ્રથમ અનેઅંિતમ નામ લખો.**  જો એકમ 2 અથવા 3: **તમારી ટેસ્ટ બુકલેટની ટોચ પર તમા�ં પ્રથમ અનેછેલ્લુંનામ લખેલુંછેતેની ખાતરી કરવા માટેતપાસો.**

Make sure all students have written their names on the test booklet.

**Instructions for Administering Each Unit**

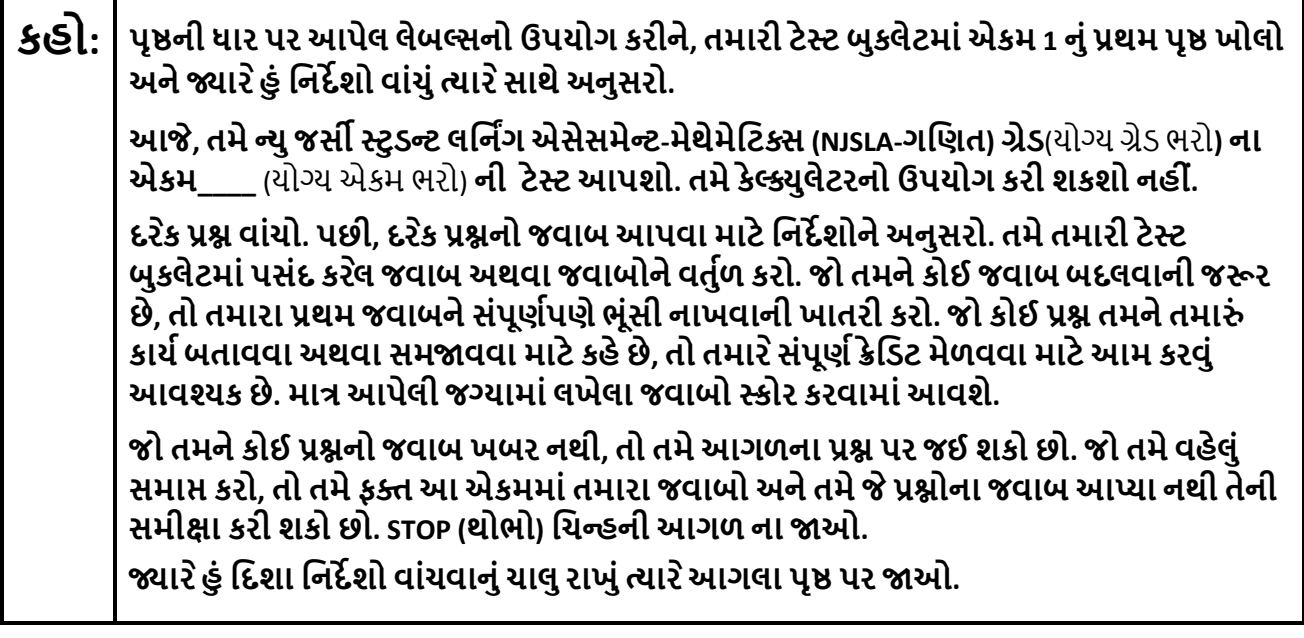

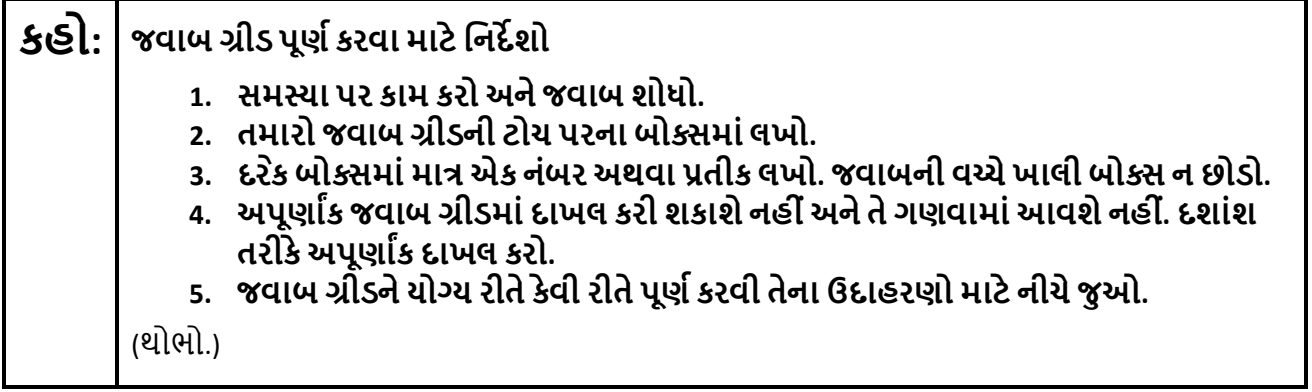

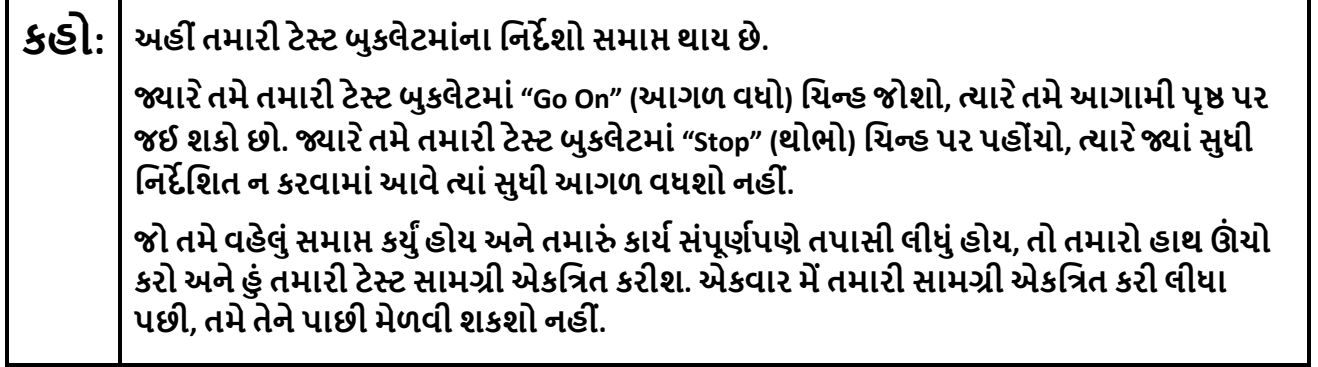

Read from Option A, B, or C based on local policy (contact your STC with any questions).

**કહો:** િવકલ્પ A:

**હું તમારી સામગ્રી એકિત્રત કરી લઉં એ પછી, એકમ સમા� ન થાય ત્યાંસુધી શાંિતથી બેસો.**  િવકલ્પ B:

**હું ટેસ્ટ સામગ્રી એકિત્રત કરી લઉં એ પછી, હું તમનેર�આપીશ.** 

િવકલ્પ C:

**હું તમારી સામગ્રી એકિત્રત કરી લઉં એ પછી, �ાંસુધી એકમ સમા� ન થાય ત્યાંસુધી તમેપુસ્તક અથવા અન્ય સ્વીકાય�સામગ્રી વાંચી શકો છો.**

**કહો: શુંતમનેકોઈ પ્ર� છે?** 

Answer any questions.

#### **Instructions for Starting the Test**

**Regular time:**

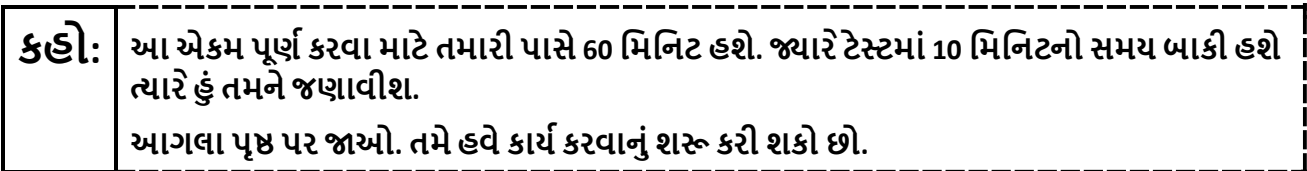

Pause to make sure all students are in the correct unit.

#### **For extended time students only:**

If students are testing with extended time accommodations, it may be necessary to adjust the amount of time students will have to complete this unit. Refer to the student's accommodations.

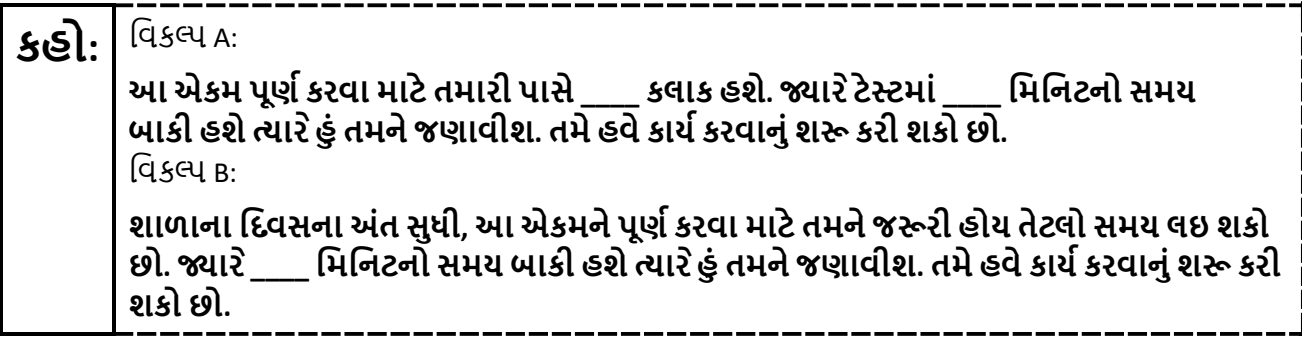

Write the starting time and stopping time in the timing box (**Figure 2.0** of the *Spring 2024 Test Administrator Manual,* Timing Box Example). Actively proctor while students are testing:

- Redirect students as necessary (**Section 2.9.1**).
- Collect test materials as students complete testing (**Section 2.10**).
- If students have questions about an item, tell them, "Do the best you can." (**Section 2.8**)
- If students indicate that a test item seems irregular, refer to **Section 7.3.1.**

## **Instructions for Taking a Break during Testing**

The following are permitted during test administration at the discretion of the TA:

- One stretch break of up to three minutes is allowed for the entire classroom during testing for each unit. The stopping time should be adjusted by no more than three minutes if there is a stretch break.
- Individual restroom breaks are allowed during testing (do not adjust; stop time except for students who have frequent breaks in accordance with **Appendix A**, Administrative Considerations for All Students, in the *NJSLA and NJGPA Accessibility Features and Accommodations (AF&A) Manual* which is available at th[e New Jersey Assessments Resource Center,](https://nj.mypearsonsupport.com/) located under **Educator Resources > Test Administration Resources**).

TAs must adhere to the following security measures:

- Students must be supervised at all times during breaks.
- Test booklets must be closed or covered.
- Students are **not permitted to talk to each other** during testing or during breaks.
- Students are **not permitted** to use unauthorized electronic devices, play games, or engage in activities that may compromise the validity of the test.

If taking a three-minute stand-and-stretch break during the unit:

**કહો: કૃ પા કરીનેટે િસ્ટંગ બંધ કરો, તમારી ટેસ્ટ બુકલેટમાંતમારો સ્ક્રેચ પેપર મૂકો અનેતમારી ટેસ્ટ બુકલેટ બંધ કરો. આપણેત્રણ િમિનટનો મૌન સ્ટ�ેચ બ્રેક લઈશું. કોઈ વાતચીત કરવાની પરવાનગી નથી.**

After taking a classroom break, ensure students open their test booklets and continue testing where they left off.

# **કહો: તમારી ટેસ્ટ બુકલેટ ખોલો અનેટેસ્ટ ચાલુરાખો.**

## **Instructions for When 10 Minutes of Unit Time Remain**

When 10 minutes of unit time remain (**Note:** Do not read the following text to students with an extended time accommodation.):

# **કહો: તમારી પાસે10 િમિનટ બાકી છે.**

Continue to actively proctor while students are testing.

## **Instructions for Ending the Unit**

When the unit time is finished, read the following (optional) "**Say**" box if there are students still actively testing.

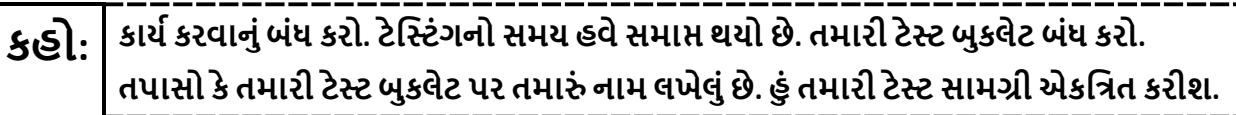

- Collect all test materials.
- Return all test materials to your STC. Report any missing materials and absent students.
- Report any testing irregularities to your STC.

If more than one unit is being administered on the same day, allow students to take a short break (e.g., restroom break or stretch break) or an extended break (e.g., lunch). Once students have returned and are seated, read the appropriate script to move on to the next unit.

## <span id="page-13-0"></span>**Grades 6 and 7 Math – Unit 1**

#### **Using the Test Administrator Script**

The administration script in this document will be used for all units of the New Jersey Student Learning Assessment-Mathematics Test (NJSLA-Math). The script must be used with the *Spring 2024 Test Administrator Manual*. On the first read through, Test Administrators (TAs) are required to adhere to this script for administering the NJSLA-Math. Read word-for-word the bold instructions in each "**Say**" box to students. Do not modify or paraphrase the wording in the "**Say**" boxes. Some of the "**Say**" boxes are outlined with a dashed line and should **only** be read aloud if they are applicable to the students testing. Some directions may differ slightly by unit and are noted within the administration script. Text that is outside the "**Say**" boxes includes directions for TAs to follow and should not be read to students.

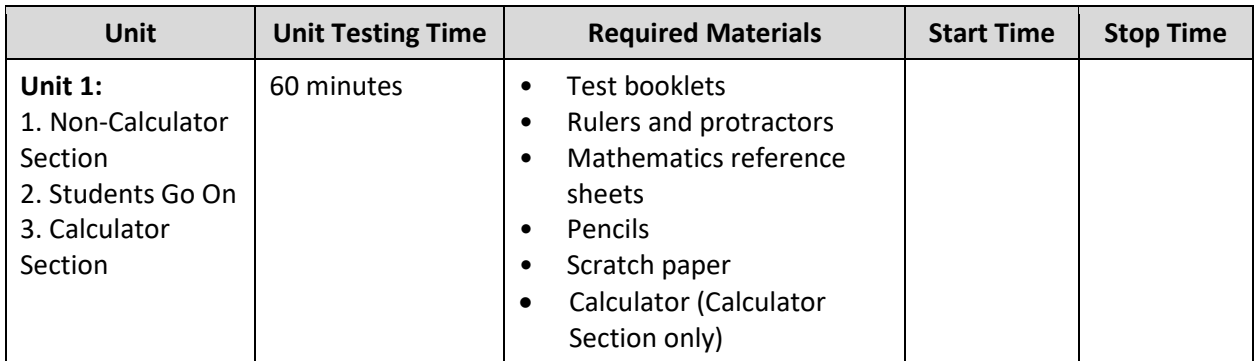

## **Grades 6 and 7 Math Testing Times and Materials – Unit 1**

It is critical to ensure that students have the appropriate accessibility features and accommodations prior to testing. To verify student accessibility features and accommodations, reach out to your School Test Coordinator (STC). Refer to **Section 6.1** and **Section 6.2** of the *Spring 2024 Test Administrator Manual* for further instructions on how to check accessibility features and accommodations.

## **Test Administrator Script**

#### **Instructions for Preparing to Test**

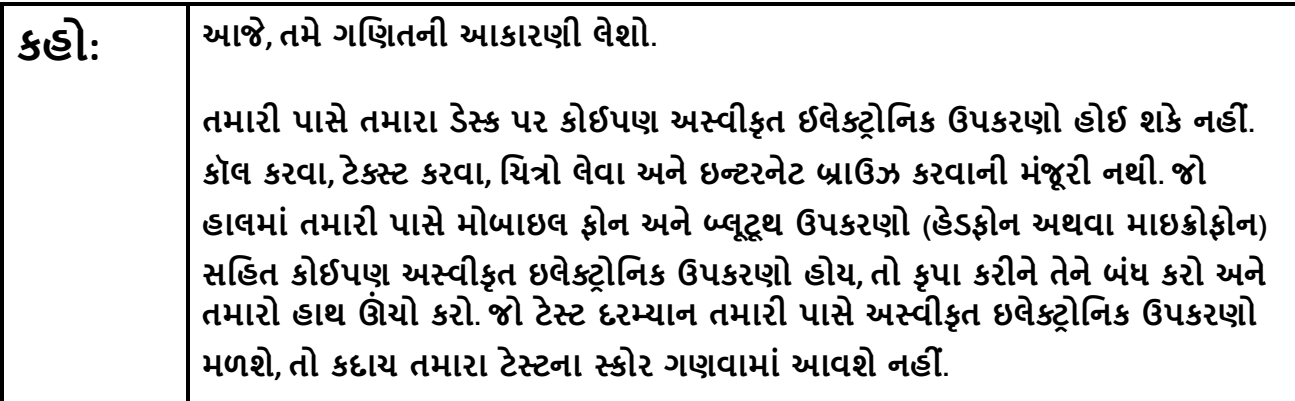

If a student raises their hand, collect the electronic device (or follow the school/district policy) and store it until testing for all students has been completed and all secure materials have been collected. Certain electronic devices may be allowed for accommodation purposes only during testing. Please contact your STC immediately if there are questions regarding electronic devices.

## **કહો: �ાર ેહું પરી�ણ સામગ્રી અનેગિણતના સંદભ�પત્રકોનુંિવતરણ ક�ં ત્યાર ેકૃ પા કરીનેશાંિતથી બેસો..**

Distribute scratch paper, wooden No. 2 pencils, and approved accessibility and accommodations tools, if needed, for certain students. If a student has a calculator accommodation in an approved IEP or 504 plan, make sure the student receives the appropriate calculator at the appropriate time. Then, distribute test booklets, rulers, protractors, and mathematics reference sheets.

**Note**: Handheld calculators must be handled in accordance with the policies outlined in the *Spring 2024 Test Administrator Manual* and in the Calculator Policy which are available on the [New Jersey Assessments](https://nj.mypearsonsupport.com/resources/test-administration-resource/NJSLA_NJGPA_Accessibility_Features_and_Accommodations_11th_Edition_011223_V5%20Final.pdf)  [Resource Center](https://nj.mypearsonsupport.com/resources/test-administration-resource/NJSLA_NJGPA_Accessibility_Features_and_Accommodations_11th_Edition_011223_V5%20Final.pdf) under **Educator Resources > Test Administration Resources**.

# **કહો: તમારી ટેસ્ટ બુકલેટની ટોચ પર તમા�ં પ્રથમ અનેઅંિતમ નામ લખો.**

Make sure all students have written their names on the test booklet.

**Instructions for Administering Unit 1**

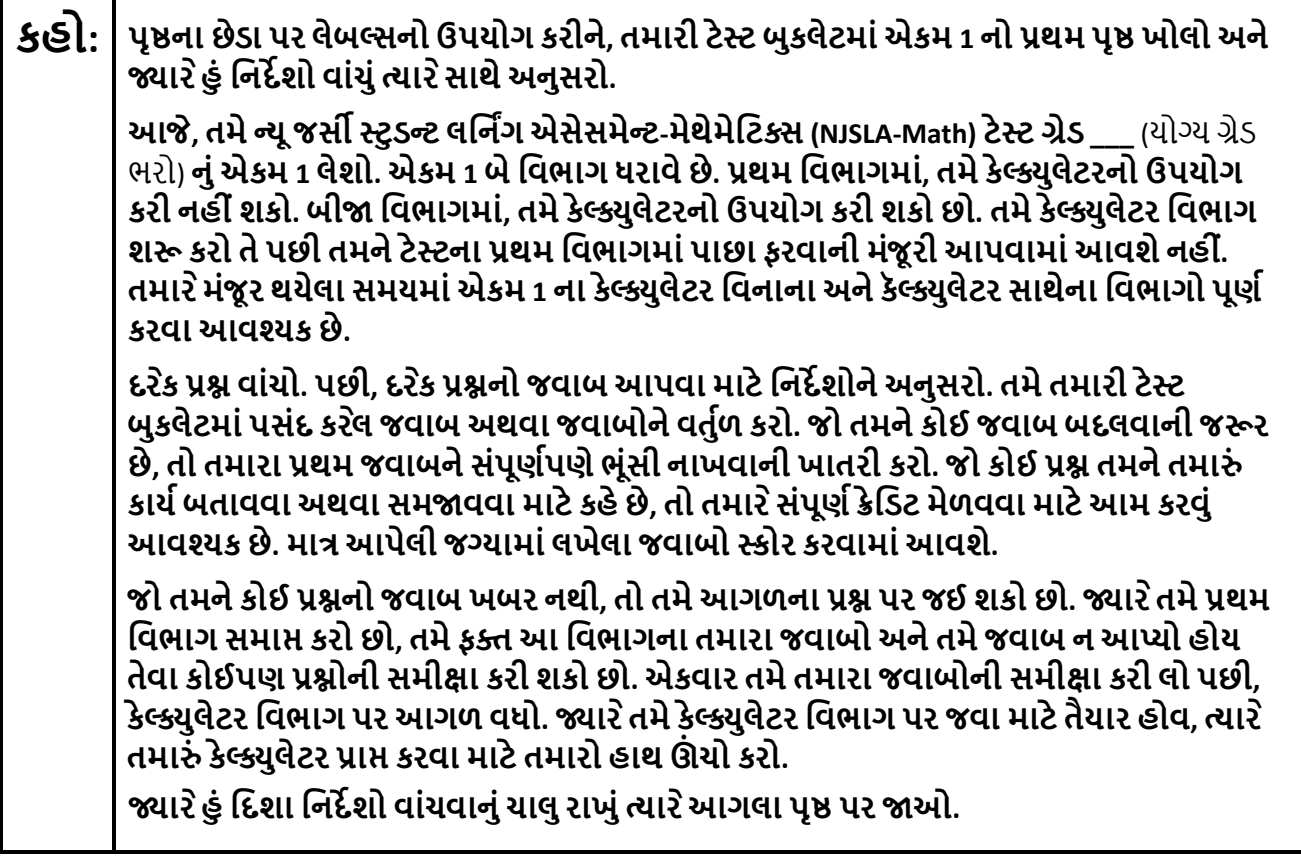

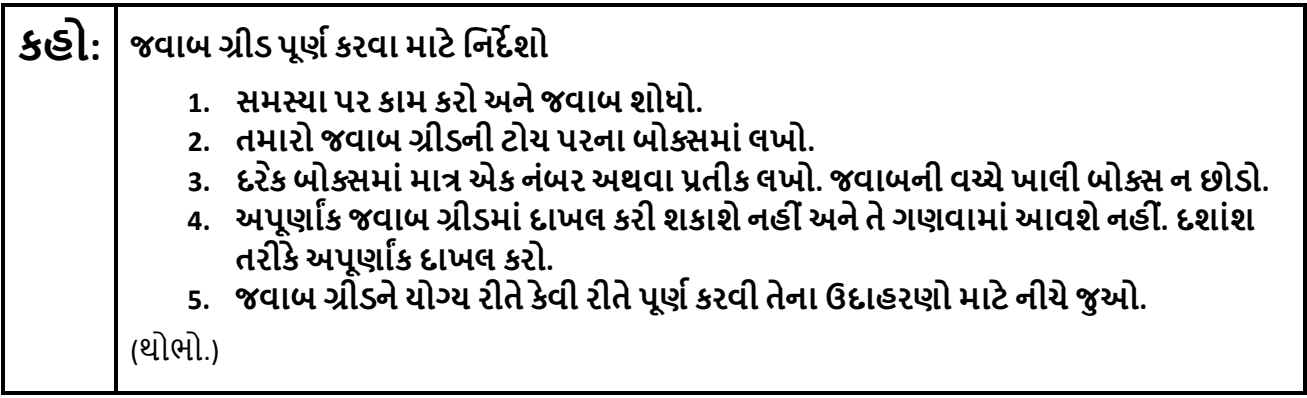

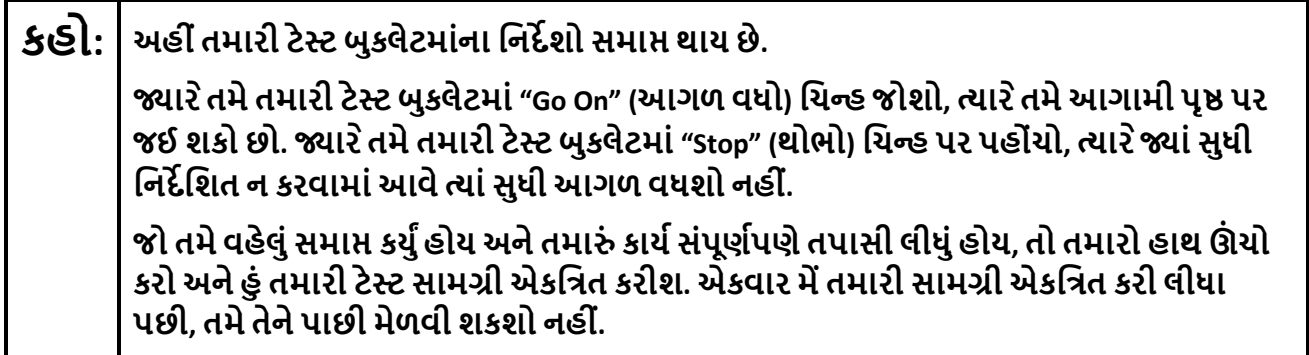

## **કહો: �ાર ેતમેકૅલ્�ુલેટર િવભાગમાંજવા માટેતૈયાર હોવ ત્યાર ેતમા�ં કેલ્�ુલેટર પ્રા� કરવા માટે તમારો હાથ ઊં ચો કરો.**

Read from Option A, B, or C based on local policy (contact your STC with any questions).

# **કહો:** િવકલ્પ A: **હું તમારી સામગ્રી એકિત્રત કરી લઉં એ પછી, એકમ સમા� ન થાય ત્યાંસુધી શાંિતથી બેસો.**  િવકલ્પ B: **હું ટેસ્ટ સામગ્રી એકિત્રત કરી લઉં એ પછી, હું તમનેર�આપીશ.**  િવકલ્પ C: **હું તમારી સામગ્રી એકિત્રત કરી લઉં એ પછી, �ાંસુધી એકમ સમા� ન થાય ત્યાંસુધી તમેપુસ્તક અથવા અન્ય સ્વીકાય�સામગ્રી વાંચી શકો છો.**

# **કહો: શુંતમનેકોઈ પ્ર� છે?**

Answer any questions.

#### **Instructions for Starting the Test**

**Regular time:**

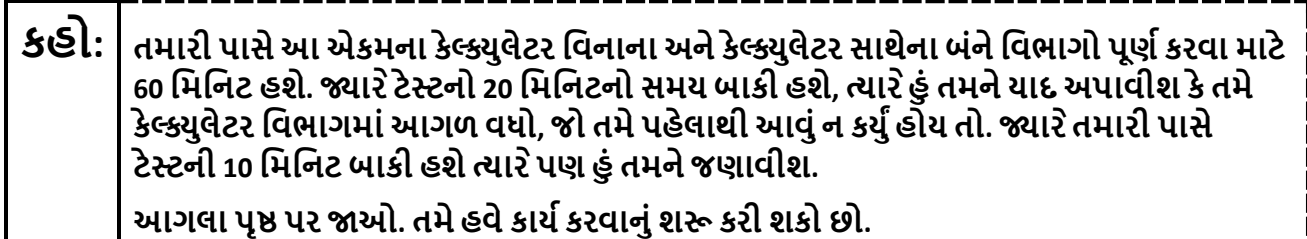

#### **For extended time students only:**

If students are testing with extended time accommodations, it may be necessary to adjust the amount of time students will have to complete this unit. Refer to the student's accommodations.

## **કહો:** િવકલ્પ A: **આએકમમાંકેલ્�ુલેટર િવનાના અનેકેલ્�ુલેટર સાથેના િવભાગોનેપૂણ�કરવા માટે\_\_\_કલાક છે. �ાર ેટેસ્ટમાં\_\_\_\_ િમિનટનો સમય બાકી હશેત્યાર ેહું તમનેજણાવીશ. તમેહવેકાય�કરવાનુંશ� કરી શકો છો.**  િવકલ્પ B: **તમેશાળા િદવસના અંત સુધી આએકમના કેલ્�ુલેટર િવનાના અનેકેલ્�ુલેટર સાથેના બંને િવભાગોનેપૂણ�કરવા માટેજ�રી હોય તેટલો સમય લઇ શકો છો. �ાર ેટેસ્ટમાં\_\_\_\_ િમિનટનો સમય બાકી હશેત્યાર ેહું તમનેજણાવીશ. તમેહવેકાય�કરવાનુંશ� કરી શકો છો.**

Write the starting time and stopping time in the timing box (**Figure 2.0** of the *Spring 2024 Test Administrator Manual,* Timing Box Example). Actively proctor while students are testing:

- Redirect students as necessary (**Section 2.9.1**).
- Collect test materials as students complete testing (**Section 2.10**).
- If students have questions about an item, tell them, "Do the best you can." (**Section 2.8**)
- If students indicate that a test item seems irregular, refer to **Section 7.3.1.**

## **Instructions for Taking a Break during Testing**

The following are permitted during test administration at the discretion of the TA:

- One stretch break of up to three minutes is allowed for the entire classroom during testing for each unit. The stopping time should be adjusted by no more than three minutes if there is a stretch break.
- Individual restroom breaks are allowed during testing (do not adjust; stop time except for students who have frequent breaks in accordance with **Appendix A**, Administrative Considerations for All Students, in the *NJSLA and NJGPA Accessibility Features and Accommodations (AF&A) Manual* which is available at th[e New Jersey Assessments Resource Center,](https://nj.mypearsonsupport.com/) located under **Educator Resources > Test Administration Resources**).

TAs must adhere to the following security measures:

- Students must be supervised at all times during breaks.
- Test booklets must be closed or covered.
- Students are **not permitted to talk to each other** during testing or during breaks.
- Students are **not permitted** to use unauthorized electronic devices, play games, or engage in activities that may compromise the validity of the test.

If taking a three-minute stand-and-stretch break during the unit:

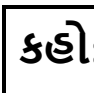

**કહો: કૃ પા કરીનેટે િસ્ટંગ બંધ કરો, તમારી ટેસ્ટ બુકલેટમાંતમારો સ્ક્રેચ પેપર મૂકો અનેતમારી ટેસ્ટ બુકલેટ બંધ કરો. આપણેત્રણ િમિનટનો મૌન સ્ટ�ેચ બ્રેક લઈશું. કોઈ વાતચીત કરવાની પરવાનગી નથી.**

After taking a classroom break, ensure students open their test booklets and continue testing where they left off.

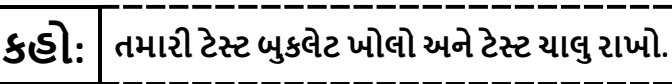

## **Instructions for When 20 Minutes of Unit Time Remain**

When 20 minutes of unit time remain (**Note:** Do not read the following text to students with an extended time accommodation.):

**કહો: તમારી પાસે20 િમિનટ બાકી છે. તમારી યાદી માટે, કેલ્�ુલેટર િવનાના અનેકેલ્�ુલેટર સાથેના <sup>એ</sup> બંનેિવભાગો આ સમયની અંદર પૂણ�કરવાઆવશ્યક છે.**

## **Instructions for When 10 Minutes of Unit Time Remain**

When 10 minutes of unit time remain (**Note:** Do not read the following text to students with an extended time accommodation.):

# **કહો: તમારી પાસે10 િમિનટ બાકી છે.**

Continue to actively proctor while students are testing.

#### **Instructions for Ending the Unit**

When the unit time is finished, read the following (optional) "**Say**" box if there are students still actively testing.

# **કહો: કાય�કરવાનુંબંધ કરો. ટે િસ્ટંગનો સમય હવેસમા� થયો છે. તમારી ટેસ્ટ બુકલેટ બંધ કરો. તપાસો કેતમારી ટેસ્ટ બુકલેટ પર તમા�ં નામ લખેલુંછે. હું તમારી ટેસ્ટ સામગ્રી એકિત્રત કરીશ.**

- Collect all test materials.
- Return all test materials to your STC. Report any missing materials and absent students.
- Report any testing irregularities to your STC.

If more than one unit is being administered on the same day, allow students to take a short break (e.g., restroom break or stretch break) or an extended break (e.g., lunch). Once students have returned and are seated, read the appropriate script to move on to the next unit.

# <span id="page-19-0"></span>**Grades 6 and 7 Math – Units 2 and 3**

#### **Using the Test Administrator Script**

The administration script in this document will be used for all units of the New Jersey Student Learning Assessment-Mathematics Test (NJSLA-Math). The script must be used with the *Spring 2024 Test Administrator Manual*. On the first read through, Test Administrators (TAs) are required to adhere to this script for administering the NJSLA-Math. Read word-for-word the bold instructions in each "**Say**" box to students. Do not modify or paraphrase the wording in the "**Say**" boxes. Some of the "**Say**" boxes are outlined with a dashed line and should **only** be read aloud if they are applicable to the students testing. Some directions may differ slightly by unit and are noted within the administration script. Text that is outside the "**Say**" boxes includes directions for TAs to follow and should not be read to students.

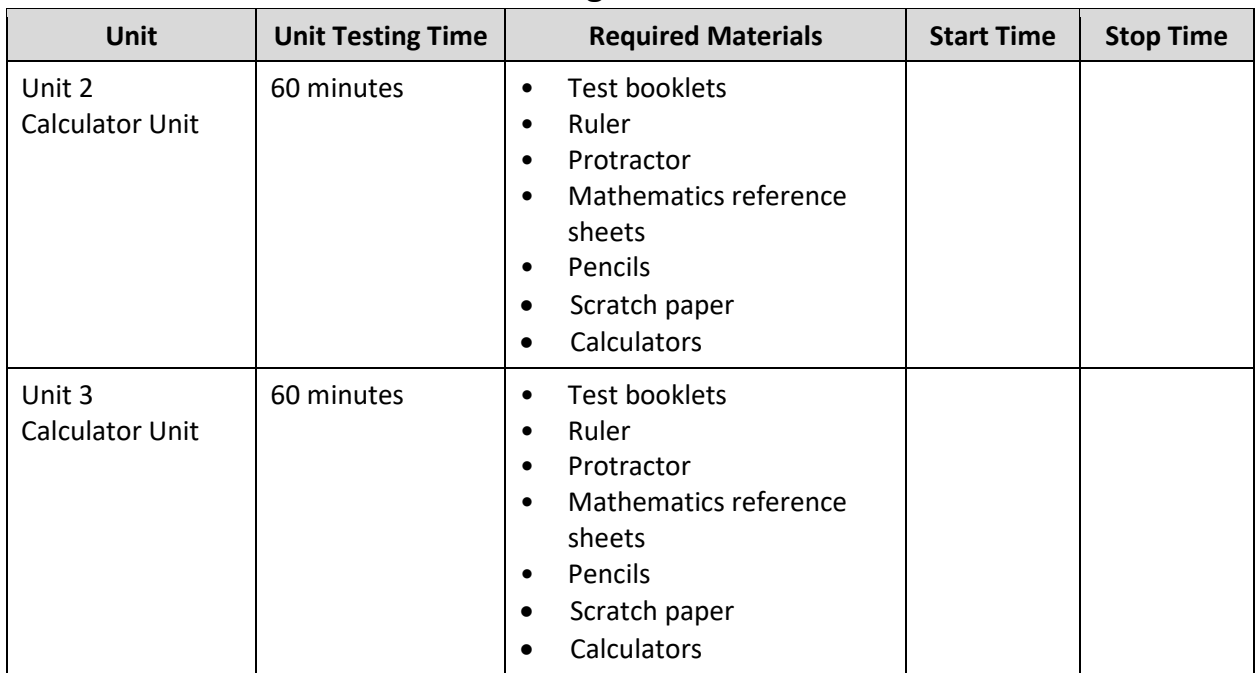

## **Grades 6 and 7 Math Testing Times and Materials –Units 2 and 3**

It is critical to ensure that students have the appropriate accessibility features and accommodations prior to testing. To verify student accessibility features and accommodations, reach out to your School Test Coordinator (STC). Refer to **Section 6.1** and **Section 6.2** of the *Spring 2024 Test Administrator Manual* for further instructions on how to check accessibility features and accommodations.

## **Test Administrator Script**

#### **Instructions for Preparing to Test**

**કહો: આજ, ેતમેગિણતનીઆકારણી લેશો. તમારી પાસેતમારા ડેસ્ક પર કોઈપણ અસ્વીકૃત ઈલેક્ટ� ોિનક ઉપકરણો હોઈ શકેનહી ં. કૉલ કરવા, ટેક્સ્ટ કરવા, િચત્રો લેવા અનેઇન્ટરનેટ બ્રાઉઝ કરવાની મંજૂ રી નથી. જો હાલમાંતમારી પાસે મોબાઇલ ફોન અનેબ્લૂટૂથ ઉપકરણો (હેડફોન અથવા માઇક્રોફોન) સિહત કોઈપણ અસ્વીકૃત ઇલેક્ટ� ોિનક ઉપકરણો હોય, તો કૃ પા કરીનેતેનેબંધ કરો અનેતમારો હાથ ઊં ચો કરો. જો ટેસ્ટ દરમ્યાન તમારી પાસેઅસ્વીકૃત ઇલેક્ટ� ોિનક ઉપકરણો મળશે, તો કદાચ તમારા ટેસ્ટના સ્કોર ગણવામાંઆવશેનહી ં.**

If a student raises their hand, collect the electronic device (or follow the school/district policy) and store it until testing for all students has been completed and all secure materials have been collected. Certain electronic devices may be allowed for accommodation purposes only during testing. Please contact your STC immediately if there are questions regarding electronic devices.

## **કહો: �ાર ેહું પરી�ણ સામગ્રી અનેગિણતના સંદભ�પત્રકોનુંિવતરણ ક�ં ત્યાર ેકૃ પા કરીનેશાંિતથી બેસો..**

Distribute scratch paper, wooden No. 2 pencils, and approved accessibility and accommodations tools, if needed, for certain students. If a student has a calculator accommodation in an approved IEP or 504 plan, make sure the student receives the appropriate calculator. Then, distribute test booklets, rulers, protractors, and mathematics reference sheets.

**Note**: Handheld calculators must be handled in accordance with the policies outlined in the *Spring 2024 Test Administrator Manual* and in the Calculator Policy which are available on the [New Jersey Assessments](https://nj.mypearsonsupport.com/resources/test-administration-resource/NJSLA_NJGPA_Accessibility_Features_and_Accommodations_11th_Edition_011223_V5%20Final.pdf)  [Resource Center](https://nj.mypearsonsupport.com/resources/test-administration-resource/NJSLA_NJGPA_Accessibility_Features_and_Accommodations_11th_Edition_011223_V5%20Final.pdf) under **Educator Resources > Test Administration Resources**.

# **કહો: તમારી ટેસ્ટ બુકલેટની ટોચ પર તમા�ં પ્રથમ અનેઅંિતમ નામ લખો.**

Make sure all students have written their names on the test booklet.

**Instructions for Administering Units 2 and 3**

**કહો: પૃ�ની ધાર પર આપેલ લેબલ્સનો ઉપયોગ કરીને, તમારી ટેસ્ટ બુકલેટના એકમ \_\_\_** (યોગ્ય એકમ ભરો) **નુંપ્રથમ પૃ� ખોલો અનેજયાર ેહું િનદ�શો વાંચુંત્યાર ેસાથેઅનુસરો.. આજ, ેતમેન્યુજસ� સ્ટુડન્ટ લિન�ગ એસેસમેન્ટ-મેથેમેિટક્સ (NJSLA-ગિણત) ટેસ્ટ ગ્રેડ \_\_\_** (યોગ્ય ગ્રેડ ભરો) **નુંએકમ \_\_\_** (fill in the appropriate grade) **લેશો. તમેકેલ્�ુલેટરનો ઉપયોગ કરી શકશો. દરકે પ્ર� વાંચો. પછી, દરકે પ્ર�નો જવાબઆપવા માટેિનદ�શોનેઅનુસરો. તમેતમારી ટેસ્ટ બુકલેટમાંપસંદ કરલે જવાબ અથવા જવાબોનેવતુ�ળ કરો. જો તમનેકોઈ જવાબ બદલવાની જ�ર છે, તો તમારા પ્રથમ જવાબનેસંપૂણ�પણેભૂંસી નાખવાની ખાતરી કરો. જો કોઈ પ્ર� તમનેતમા�ં કાય�બતાવવા અથવા સમ�વવા માટેકહેછે, તો તમાર ેસંપૂણ�ક્રે િડટ મેળવવા માટેઆમ કરવું આવશ્યક છે. માત્રઆપેલી જગ્યામાંલખેલા જવાબો સ્કોર કરવામાંઆવશે. જો તમનેકોઈ પ્ર�નો જવાબ ખબર નથી, તો તમેઆગળના પ્ર� પર જઈ શકો છો. જો તમેવહેલું સમા� કરો, તો તમેફ�આએકમમાંતમારા જવાબો અનેતમેજેપ્ર�ોના જવાબઆપ્યા નથી તેની સમી�ા કરી શકો છો. સ્ટોપ સાઇનથી આગળ ન �વ. �ાર ેહું િદશા િનદ�શો વાંચવાનુંચાલુરાખુંત્યાર ેઆગલા પૃ� પર �ઓ.** 

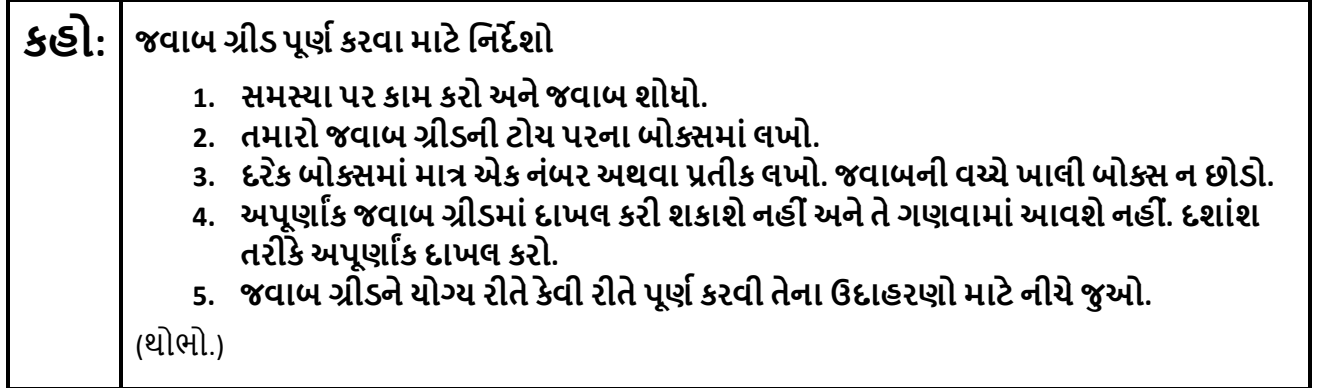

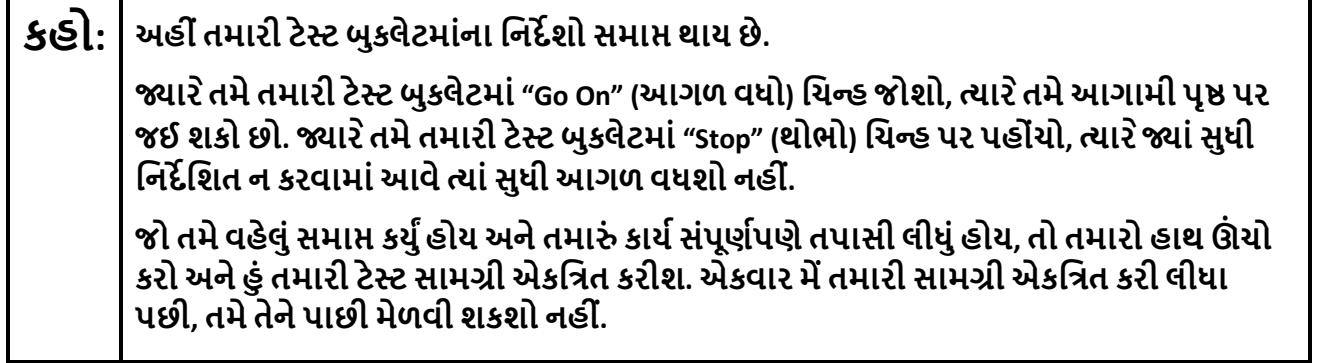

Read from Option A, B, or C based on local policy (contact your STC with any questions).

**કહો:** િવકલ્પ A:

**હું તમારી સામગ્રી એકિત્રત કરી લઉં એ પછી, એકમ સમા� ન થાય ત્યાંસુધી શાંિતથી બેસો.**  િવકલ્પ B:

**હું ટેસ્ટ સામગ્રી એકિત્રત કરી લઉં એ પછી, હું તમનેર�આપીશ.** 

િવકલ્પ C:

**હું તમારી સામગ્રી એકિત્રત કરી લઉં એ પછી, �ાંસુધી એકમ સમા� ન થાય ત્યાંસુધી તમેપુસ્તક અથવા અન્ય સ્વીકાય�સામગ્રી વાંચી શકો છો.**

**કહો: શુંતમનેકોઈ પ્ર� છે?** 

Answer any questions.

#### **Instructions for Starting the Test**

**Regular time:**

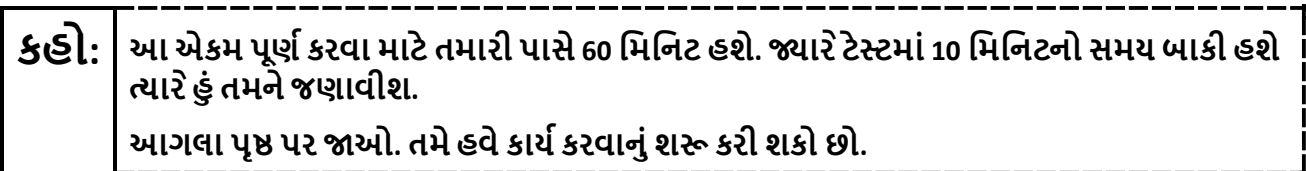

#### **For extended time students only:**

If students are testing with extended time accommodations, it may be necessary to adjust the amount of time students will have to complete this unit. Refer to the student's accommodations.

**કહો:** િવકલ્પ A: **આએકમ પૂણ�કરવા માટેતમારી પાસે\_\_\_\_ કલાક હશે. �ાર ેટેસ્ટમાં\_\_\_\_ િમિનટનો સમય બાકી હશેત્યાર ેહું તમનેજણાવીશ. તમેહવેકાય�કરવાનુંશ� કરી શકો છો.** 

િવકલ્પ B:

**શાળાના િદવસના અંત સુધી, આ એકમનેપૂણ�કરવા માટેતમનેજ�રી હોય તેટલો સમય લઇ શકો છો. �ાર ેટેસ્ટમાં\_\_\_\_ િમિનટનો સમય બાકી હશેત્યાર ેહું તમનેજણાવીશ. તમેહવેકાય�કરવાનું શ� કરી શકો છો.**

Write the starting time and stopping time in the timing box (**Figure 2.0** of the *Spring 2024 Test Administrator Manual,* Timing Box Example). Actively proctor while students are testing:

- Redirect students as necessary (**Section 2.9.1**).
- Collect test materials as students complete testing (**Section 2.10**).
- If students have questions about an item, tell them, "Do the best you can." (**Section 2.8**)
- If students indicate that a test item seems irregular, refer to **Section 7.3.1.**

#### **Instructions for Taking a Break during Testing**

The following are permitted during test administration at the discretion of the TA:

- One stretch break of up to three minutes is allowed for the entire classroom during testing for each unit. The stopping time should be adjusted by no more than three minutes if there is a stretch break.
- Individual restroom breaks are allowed during testing (do not adjust; stop time except for students who have frequent breaks in accordance with **Appendix A**, Administrative Considerations for All Students, in the *NJSLA and NJGPA Accessibility Features and Accommodations (AF&A) Manual* which is available at th[e New Jersey Assessments Resource Center,](https://nj.mypearsonsupport.com/) located under **Educator Resources > Test Administration Resources**).

TAs must adhere to the following security measures:

- Students must be supervised at all times during breaks.
- Test booklets must be closed or covered.
- Students are **not permitted to talk to each other** during testing or during breaks.
- Students are **not permitted** to use unauthorized electronic devices, play games, or engage in activities that may compromise the validity of the test.

If taking a three-minute stand-and-stretch break during the unit:

**કહો: કૃ પા કરીનેટે િસ્ટંગ બંધ કરો, તમારી ટેસ્ટ બુકલેટમાંતમારો સ્ક્રેચ પેપર મૂકો અનેતમારી ટેસ્ટ બુકલેટ બંધ કરો. આપણેત્રણ િમિનટનો મૌન સ્ટ�ેચ બ્રેક લઈશું. કોઈ વાતચીત કરવાની પરવાનગી નથી.**

After taking a classroom break, ensure students open their test booklets and continue testing where they left off.

# **કહો: તમારી ટેસ્ટ બુકલેટ ખોલો અનેટેસ્ટ ચાલુરાખો.**

#### **Instructions for When 10 Minutes of Unit Time Remain**

When 10 minutes of unit time remain (**Note:** Do not read the following text to students with an extended time accommodation.):

# **કહો: તમારી પાસે10 િમિનટ બાકી છે.**

Continue to actively proctor while students are testing.

#### **Instructions for Ending the Unit**

When the unit time is finished, read the following (optional) "**Say**" box if there are students still actively testing.

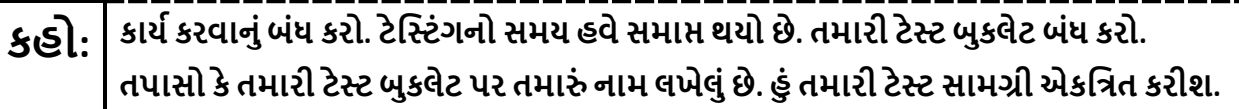

- Collect all test materials.
- Return all test materials to your STC. Report any missing materials and absent students.
- Report any testing irregularities to your STC.

If more than one unit is being administered on the same day, allow students to take a short break (e.g., restroom break or stretch break) or an extended break (e.g., lunch). Once students have returned and are seated, read the appropriate script to move on to the next unit.

# **NJSLA-Math Grade 8 PBT 2024**

## <span id="page-24-0"></span>**Grade 8 Math– Unit 1**

## **Using the Test Administrator Script**

The administration script in this document will be used for all units of the New Jersey Student Learning Assessment-Mathematics Test (NJSLA-Math). The script must be used with the *Spring 2024 Test Administrator Manual*. On the first read through, Test Administrators (TAs) are required to adhere to this script for administering the NJSLA-Math. Read word-for-word the bold instructions in each "**Say**" box to students. Do not modify or paraphrase the wording in the "**Say**" boxes. Some of the "**Say**" boxes are outlined with a dashed line and should **only** be read aloud if they are applicable to the students testing. Some directions may differ slightly by unit and are noted within the administration script. Text that is outside the "**Say**" boxes includes directions for TAs to follow and should not be read to students.

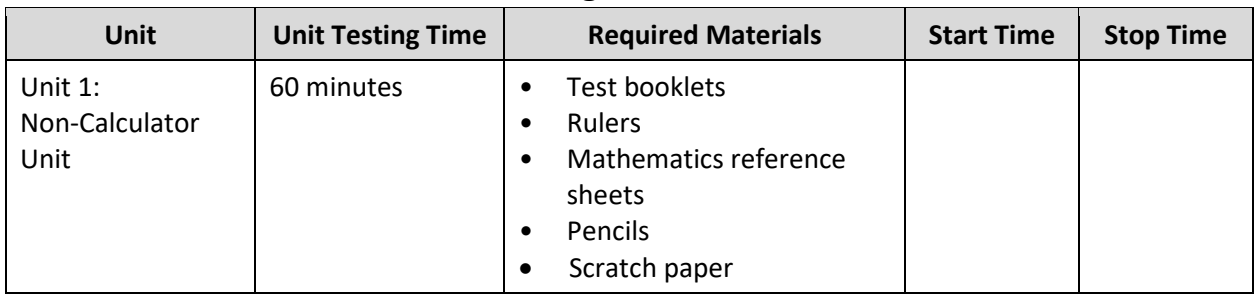

## **Grade 8 Math Testing Times and Materials – Unit 1**

It is critical to ensure that students have the appropriate accessibility features and accommodations prior to testing. To verify student accessibility features and accommodations, reach out to your School Test Coordinator (STC). Refer to **Section 6.1** and **Section 6.2** of the *Spring 2024 Test Administrator Manual* for further instructions on how to check accessibility features and accommodations.

#### **Test Administrator Script**

#### **Instructions for Preparing to Test**

## **કહો: આજ, ેતમેગિણતનીઆકારણી લેશો. તમારી પાસેતમારા ડેસ્ક પર કોઈપણ અસ્વીકૃત ઈલેક્ટ� ોિનક ઉપકરણો હોઈ શકેનહી ં. કૉલ કરવા, ટેક્સ્ટ કરવા, િચત્રો લેવા અનેઇન્ટરનેટ બ્રાઉઝ કરવાની મંજૂ રી નથી. જો હાલમાંતમારી પાસે મોબાઇલ ફોન અનેબ્લૂટૂથ ઉપકરણો (હેડફોન અથવા માઇક્રોફોન) સિહત કોઈપણ અસ્વીકૃત ઇલેક્ટ� ોિનક ઉપકરણો હોય, તો કૃ પા કરીનેતેનેબંધ કરો અનેતમારો હાથ ઊં ચો કરો. જો ટેસ્ટ દરમ્યાન તમારી પાસેઅસ્વીકૃત ઇલેક્ટ� ોિનક ઉપકરણો મળશે, તો કદાચ તમારા ટેસ્ટના સ્કોર ગણવામાંઆવશેનહી ં.**

If a student raises their hand, collect the electronic device (or follow the school/district policy) and store it until testing for all students has been completed and all secure materials have been collected. Certain electronic devices may be allowed for accommodation purposes only during testing. Please contact your STC immediately if there are questions regarding electronic devices.

## **કહો: �ાર ેહું પરી�ણ સામગ્રી અનેગિણતના સંદભ�પત્રકોનુંિવતરણ ક�ં ત્યાર ેકૃ પા કરીનેશાંિતથી બેસો..**

Distribute scratch paper, wooden No. 2 pencils, and approved accessibility and accommodations tools, if needed, for certain students. If a student has a calculator accommodation in an approved IEP or 504 plan, make sure the student receives the appropriate device. Then, distribute test booklets, rulers, and mathematics reference sheets.

**Note**: Handheld calculators must be handled in accordance with the policies outlined in the *Spring 2024 Test Administrator Manual* and in the Calculator Policy which are available on the [New Jersey Assessments](https://nj.mypearsonsupport.com/resources/test-administration-resource/NJSLA_NJGPA_Accessibility_Features_and_Accommodations_11th_Edition_011223_V5%20Final.pdf)  [Resource Center](https://nj.mypearsonsupport.com/resources/test-administration-resource/NJSLA_NJGPA_Accessibility_Features_and_Accommodations_11th_Edition_011223_V5%20Final.pdf) under **Educator Resources > Test Administration Resources**.

# **કહો: તમારી ટેસ્ટ બુકલેટની ટોચ પર તમા�ં પ્રથમ અનેઅંિતમ નામ લખો.**

Make sure all students have written their names on the test booklet.

# **NJSLA-Math Grade 8 PBT 2024**

**Instructions for Administering Unit 1**

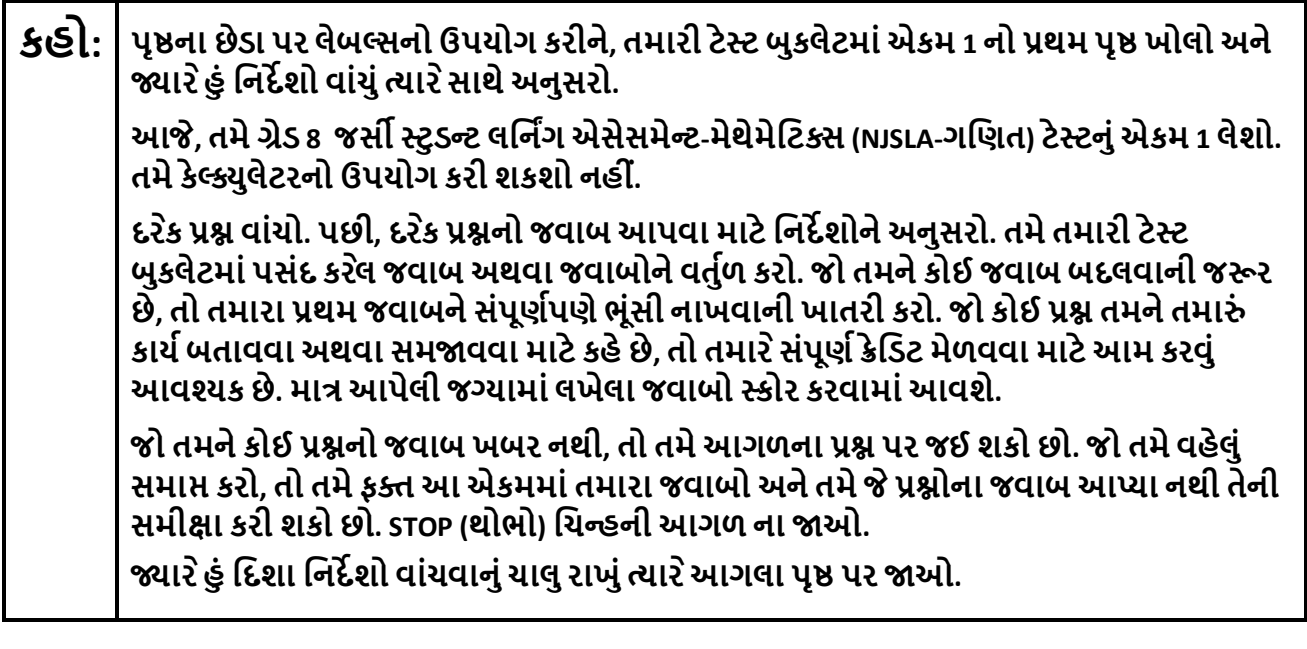

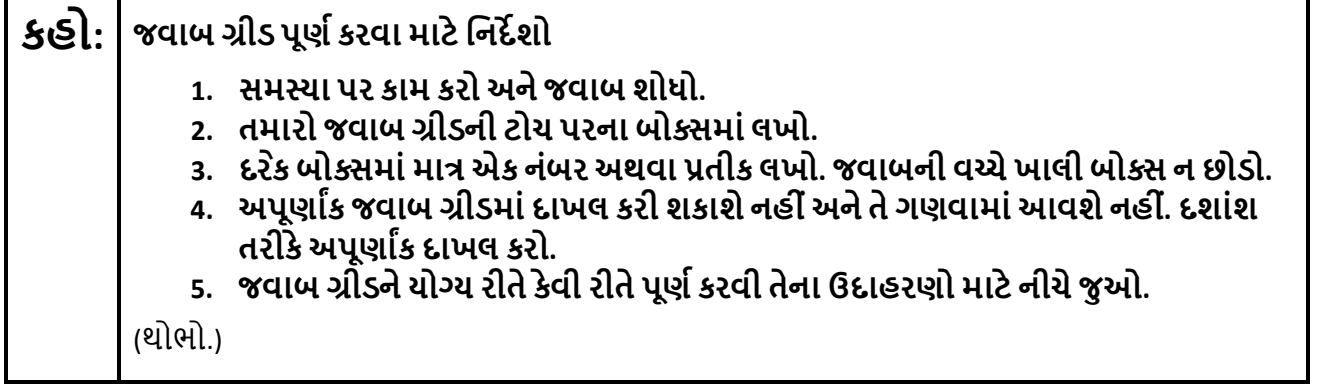

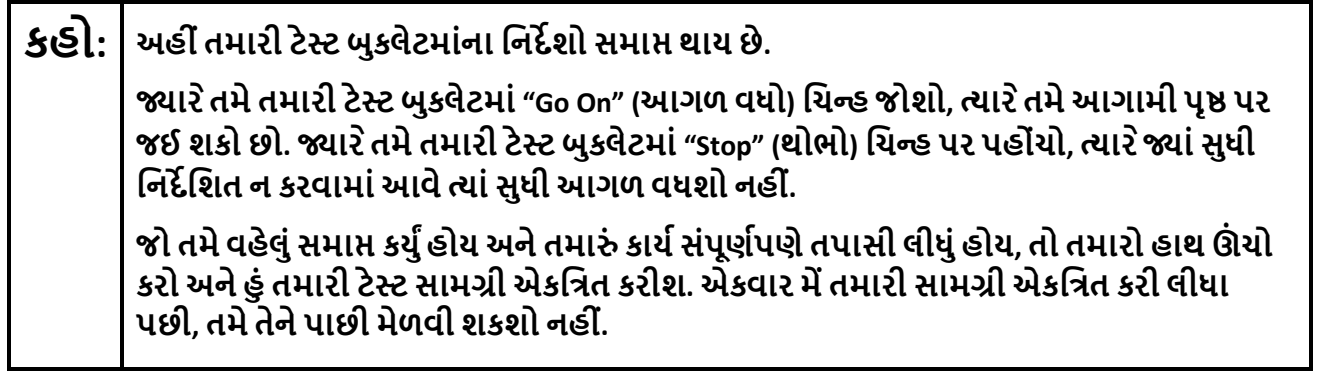

Read from Option A, B, or C based on local policy (contact your STC with any questions).

**કહો:** િવકલ્પ A: **હું તમારી સામગ્રી એકિત્રત કરી લઉં એ પછી, એકમ સમા� ન થાય ત્યાંસુધી શાંિતથી બેસો.**  િવકલ્પ B:

**હું ટેસ્ટ સામગ્રી એકિત્રત કરી લઉં એ પછી, હું તમનેર�આપીશ.** 

િવકલ્પ C:

**હું તમારી સામગ્રી એકિત્રત કરી લઉં એ પછી, �ાંસુધી એકમ સમા� ન થાય ત્યાંસુધી તમેપુસ્તક અથવા અન્ય સ્વીકાય�સામગ્રી વાંચી શકો છો.**

**કહો: શુંતમનેકોઈ પ્ર� છે?** 

Answer any questions.

## **Instructions for Starting the Test**

**Regular time:**

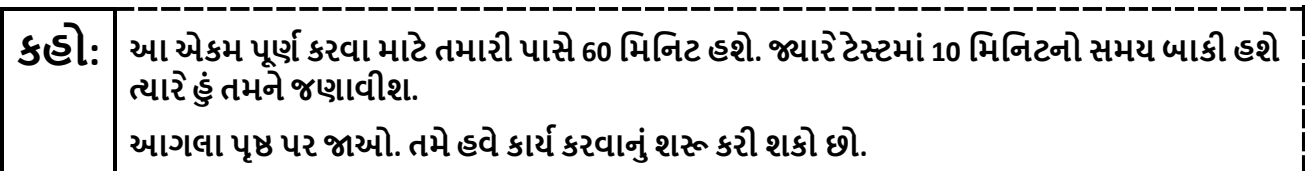

#### **For extended time students only:**

If students are testing with extended time accommodations, it may be necessary to adjust the amount of time students will have to complete this unit. Refer to the student's accommodations.

## **કહો:** િવકલ્પ A:

**આએકમ પૂણ�કરવા માટેતમારી પાસે\_\_\_\_ કલાક હશે. �ાર ેટેસ્ટમાં\_\_\_\_ િમિનટનો સમય બાકી હશેત્યાર ેહું તમનેજણાવીશ. તમેહવેકાય�કરવાનુંશ� કરી શકો છો.** 

િવકલ્પ B:

**શાળાના િદવસના અંત સુધી, આ એકમનેપૂણ�કરવા માટેતમનેજ�રી હોય તેટલો સમય લઇ શકો છો. �ાર ેટેસ્ટમાં\_\_\_\_ િમિનટનો સમય બાકી હશેત્યાર ેહું તમનેજણાવીશ. તમેહવેકાય�કરવાનું શ� કરી શકો છો.**

Write the starting time and stopping time in the timing box (**Figure 2.0** of the *Spring 2024 Test Administrator Manual,* Timing Box Example). Actively proctor while students are testing:

- Redirect students as necessary (**Section 2.9.1**).
- Collect test materials as students complete testing (**Section 2.10**).
- If students have questions about an item, tell them, "Do the best you can." (**Section 2.8**)
- If students indicate that a test item seems irregular, refer to **Section 7.3.1.**

# **NJSLA-Math Grade 8 PBT 2024**

#### **Instructions for Taking a Break during Testing**

The following are permitted during test administration at the discretion of the TA:

- One stretch break of up to three minutes is allowed for the entire classroom during testing for each unit. The stopping time should be adjusted by no more than three minutes if there is a stretch break.
- Individual restroom breaks are allowed during testing (do not adjust; stop time except for students who have frequent breaks in accordance with **Appendix A**, Administrative Considerations for All Students, in the *NJSLA and NJGPA Accessibility Features and Accommodations (AF&A) Manual* which is available at th[e New Jersey Assessments Resource Center,](https://nj.mypearsonsupport.com/) located under **Educator Resources > Test Administration Resources**).

TAs must adhere to the following security measures:

- Students must be supervised at all times during breaks.
- Test booklets must be closed or covered.
- Students are **not permitted to talk to each other** during testing or during breaks.
- Students are **not permitted** to use unauthorized electronic devices, play games, or engage in activities that may compromise the validity of the test.

If taking a three-minute stand-and-stretch break during the unit:

**કહો: કૃ પા કરીનેટે િસ્ટંગ બંધ કરો, તમારી ટેસ્ટ બુકલેટમાંતમારો સ્ક્રેચ પેપર મૂકો અનેતમારી ટેસ્ટ બુકલેટ બંધ કરો. આપણેત્રણ િમિનટનો મૌન સ્ટ�ેચ બ્રેક લઈશું. કોઈ વાતચીત કરવાની પરવાનગી નથી.**

After taking a classroom break, ensure students open their test booklets and continue testing where they left off.

# **કહો: તમારી ટેસ્ટ બુકલેટ ખોલો અનેટેસ્ટ ચાલુરાખો.**

#### **Instructions for When 10 Minutes of Unit Time Remain**

When 10 minutes of unit time remain (**Note:** Do not read the following text to students with an extended time accommodation.):

# **કહો: તમારી પાસે10 િમિનટ બાકી છે.**

Continue to actively proctor while students are testing.

#### **Instructions for Ending the Unit**

When the unit time is finished, read the following (optional) "**Say**" box if there are students still actively testing.

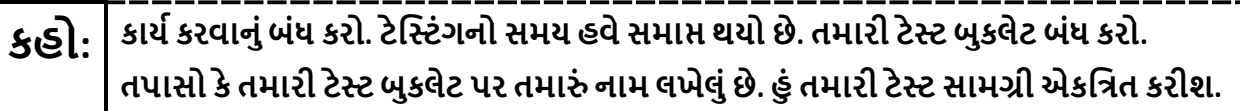

- Collect all test materials.
- Return all test materials to your STC. Report any missing materials and absent students.
- Report any testing irregularities to your STC.

If more than one unit is being administered on the same day, allow students to take a short break (e.g., restroom break or stretch break) or an extended break (e.g., lunch). Once students have returned and are seated, read the appropriate script to move on to the next unit.

# <span id="page-29-0"></span>**Grade 8 Math– Units 2 and 3**

#### **Using the Test Administrator Script**

The administration script in this document will be used for all units of the New Jersey Student Learning Assessment-Mathematics Test (NJSLA-Math). The script must be used with the *Spring 2024 Test Administrator Manual*. On the first read through, Test Administrators (TAs) are required to adhere to this script for administering the NJSLA-Math. Read word-for-word the bold instructions in each "**Say**" box to students. Do not modify or paraphrase the wording in the "**Say**" boxes. Some of the "**Say**" boxes are outlined with a dashed line and should **only** be read aloud if they are applicable to the students testing. Some directions may differ slightly by unit and are noted within the administration script. Text that is outside the "**Say**" boxes includes directions for TAs to follow and should not be read to students.

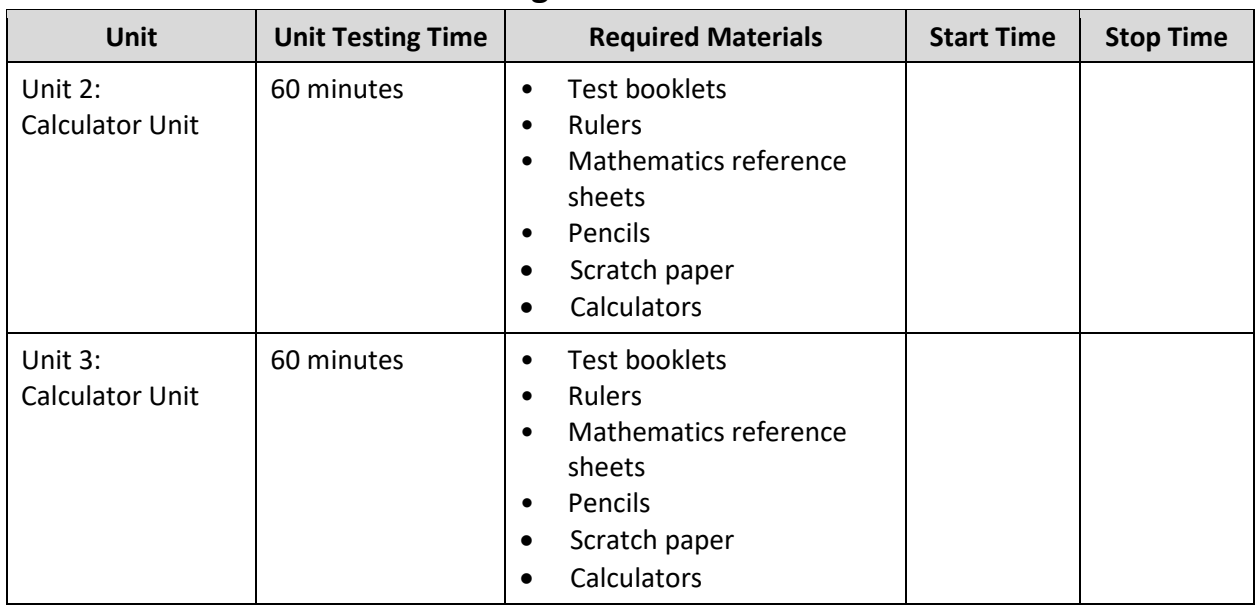

#### **Grade 8 Math Testing Times and Materials –Units 2 and 3**

It is critical to ensure that students have the appropriate accessibility features and accommodations prior to testing. To verify student accessibility features and accommodations, reach out to your School Test Coordinator (STC). Refer to **Section 6.1** and **Section 6.2** of the *Spring 2024 Test Administrator Manual* for further instructions on how to check accessibility features and accommodations.

## **NJSLA-Math Grade 8 PBT 2024**

## **Test Administrator Script**

#### **Instructions for Preparing to Test**

**કહો: આજ, ેતમેગિણતનીઆકારણી લેશો. તમારી પાસેતમારા ડેસ્ક પર કોઈપણ અસ્વીકૃત ઈલેક્ટ� ોિનક ઉપકરણો હોઈ શકેનહી ં. કૉલ કરવા, ટેક્સ્ટ કરવા, િચત્રો લેવા અનેઇન્ટરનેટ બ્રાઉઝ કરવાની મંજૂ રી નથી. જો હાલમાંતમારી પાસે મોબાઇલ ફોન અનેબ્લૂટૂથ ઉપકરણો (હેડફોન અથવા માઇક્રોફોન) સિહત કોઈપણ અસ્વીકૃત ઇલેક્ટ� ોિનક ઉપકરણો હોય, તો કૃ પા કરીનેતેનેબંધ કરો અનેતમારો હાથ ઊં ચો કરો. જો ટેસ્ટ દરમ્યાન તમારી પાસેઅસ્વીકૃત ઇલેક્ટ� ોિનક ઉપકરણો મળશે, તો કદાચ તમારા ટેસ્ટના સ્કોર ગણવામાંઆવશેનહી ં.**

If a student raises their hand, collect the electronic device (or follow the school/district policy) and store it until testing for all students has been completed and all secure materials have been collected. Certain electronic devices may be allowed for accommodation purposes only during testing. Please contact your STC immediately if there are questions regarding electronic devices.

## **કહો: �ાર ેહું પરી�ણ સામગ્રી અનેગિણતના સંદભ�પત્રકોનુંિવતરણ ક�ં ત્યાર ેકૃ પા કરીનેશાંિતથી બેસો..**

Distribute scratch paper, wooden No. 2 pencils, and approved accessibility and accommodations tools, if needed, for certain students. If a student has a calculator accommodation in an approved IEP or 504 plan, make sure the student receives the appropriate calculator. Then, distribute test booklets, rulers, protractors, and mathematics reference sheets.

**Note**: Handheld calculators must be handled in accordance with the policies outlined in the *Spring 2024 Test Administrator Manual* and in the Calculator Policy which are available on the [New Jersey Assessments](https://nj.mypearsonsupport.com/resources/test-administration-resource/NJSLA_NJGPA_Accessibility_Features_and_Accommodations_11th_Edition_011223_V5%20Final.pdf)  [Resource Center](https://nj.mypearsonsupport.com/resources/test-administration-resource/NJSLA_NJGPA_Accessibility_Features_and_Accommodations_11th_Edition_011223_V5%20Final.pdf) under **Educator Resources > Test Administration Resources**.

# **કહો: તમારી ટેસ્ટ બુકલેટની ટોચ પર તમા�ં પ્રથમ અનેઅંિતમ નામ લખો.**

Make sure all students have written their names on the test booklet.

**Instructions for Administering Units 2 and 3**

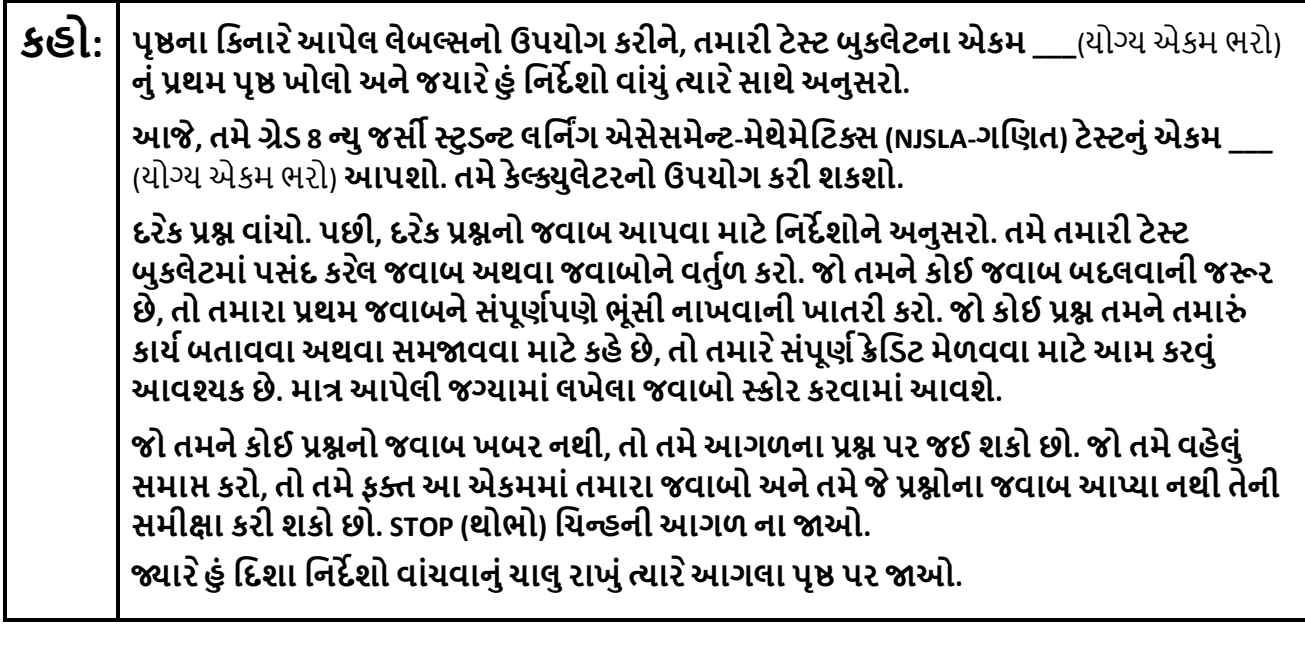

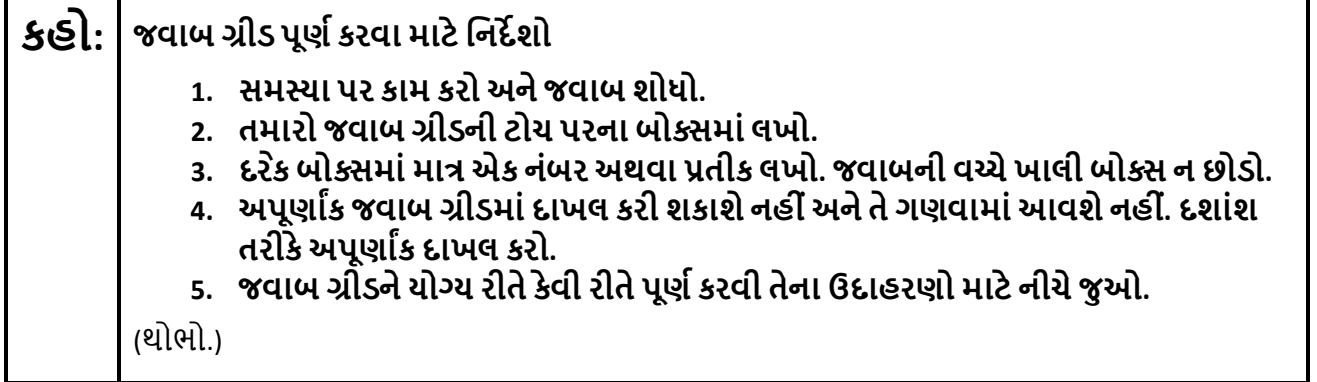

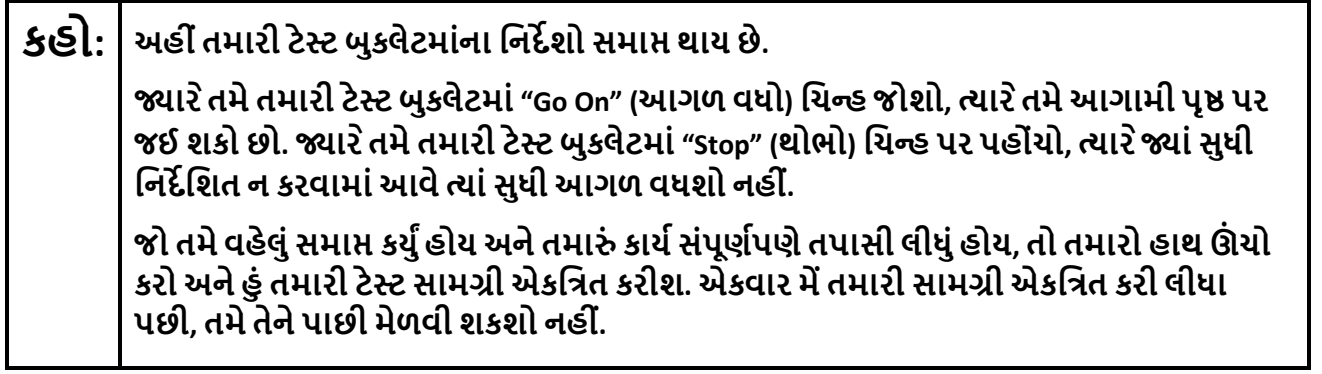

## **NJSLA-Math Grade 8 PBT 2024**

Read from Option A, B, or C based on local policy (contact your STC with any questions).

**કહો:** િવકલ્પ A:

**હું તમારી સામગ્રી એકિત્રત કરી લઉં એ પછી, એકમ સમા� ન થાય ત્યાંસુધી શાંિતથી બેસો.**  િવકલ્પ B:

**હું ટેસ્ટ સામગ્રી એકિત્રત કરી લઉં એ પછી, હું તમનેર�આપીશ.** 

િવકલ્પ C:

**હું તમારી સામગ્રી એકિત્રત કરી લઉં એ પછી, �ાંસુધી એકમ સમા� ન થાય ત્યાંસુધી તમેપુસ્તક અથવા અન્ય સ્વીકાય�સામગ્રી વાંચી શકો છો.**

**કહો: શુંતમનેકોઈ પ્ર� છે?** 

Answer any questions.

#### **Instructions for Starting the Test**

**Regular time:**

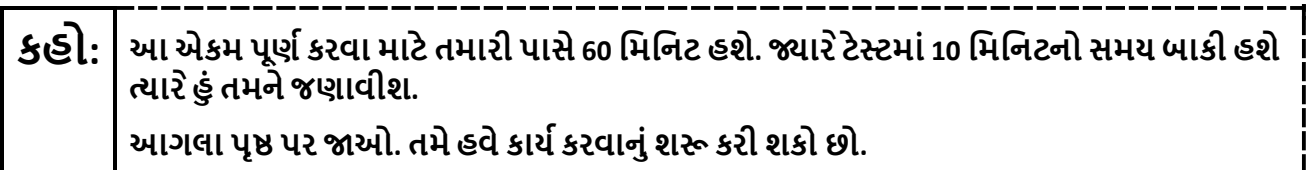

#### **For extended time students only:**

If students are testing with extended time accommodations, it may be necessary to adjust the amount of time students will have to complete this unit. Refer to the student's accommodations.

## **કહો:** િવકલ્પ A:

**આએકમ પૂણ�કરવા માટેતમારી પાસે\_\_\_\_ કલાક હશે. �ાર ેટેસ્ટમાં\_\_\_\_ િમિનટનો સમય બાકી હશેત્યાર ેહું તમનેજણાવીશ. તમેહવેકાય�કરવાનુંશ� કરી શકો છો.** 

વિકલ્પ <sub>B</sub>·

**શાળાના િદવસના અંત સુધી, આ એકમનેપૂણ�કરવા માટેતમનેજ�રી હોય તેટલો સમય લઇ શકો છો. �ાર ેટેસ્ટમાં\_\_\_\_ િમિનટનો સમય બાકી હશેત્યાર ેહું તમનેજણાવીશ. તમેહવેકાય�કરવાનું શ� કરી શકો છો.**

Write the starting time and stopping time in the timing box (**Figure 2.0** of the *Spring 2024 Test Administrator Manual,* Timing Box Example). Actively proctor while students are testing:

- Redirect students as necessary (**Section 2.9.1**).
- Collect test materials as students complete testing (**Section 2.10**).
- If students have questions about an item, tell them, "Do the best you can." (**Section 2.8**)
- If students indicate that a test item seems irregular, refer to **Section 7.3.1.**

#### **Instructions for Taking a Break during Testing**

The following are permitted during test administration at the discretion of the TA:

- One stretch break of up to three minutes is allowed for the entire classroom during testing for each unit. The stopping time should be adjusted by no more than three minutes if there is a stretch break.
- Individual restroom breaks are allowed during testing (do not adjust; stop time except for students who have frequent breaks in accordance with **Appendix A**, Administrative Considerations for All Students, in the *NJSLA and NJGPA Accessibility Features and Accommodations (AF&A) Manual* which is available at th[e New Jersey Assessments Resource Center,](https://nj.mypearsonsupport.com/) located under **Educator Resources > Test Administration Resources**).

TAs must adhere to the following security measures:

- Students must be supervised at all times during breaks.
- Test booklets must be closed or covered.
- Students are **not permitted to talk to each other** during testing or during breaks.
- Students are **not permitted** to use unauthorized electronic devices, play games, or engage in activities that may compromise the validity of the test.

If taking a three-minute stand-and-stretch break during the unit:

**કહો: કૃ પા કરીનેટે િસ્ટંગ બંધ કરો, તમારી ટેસ્ટ બુકલેટમાંતમારો સ્ક્રેચ પેપર મૂકો અનેતમારી ટેસ્ટ બુકલેટ બંધ કરો. આપણેત્રણ િમિનટનો મૌન સ્ટ�ેચ બ્રેક લઈશું. કોઈ વાતચીત કરવાની પરવાનગી નથી.**

After taking a classroom break, ensure students open their test booklets and continue testing where they left off.

# **કહો: તમારી ટેસ્ટ બુકલેટ ખોલો અનેટેસ્ટ ચાલુરાખો.**

#### **Instructions for When 10 Minutes of Unit Time Remain**

When 10 minutes of unit time remain (**Note:** Do not read the following text to students with an extended time accommodation.):

# **કહો: તમારી પાસે10 િમિનટ બાકી છે.**

Continue to actively proctor while students are testing.

#### **Instructions for Ending the Unit**

When the unit time is finished, read the following (optional) "**Say**" box if there are students still actively testing.

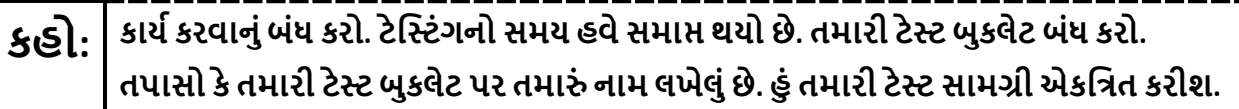

- Collect all test materials.
- Return all test materials to your STC. Report any missing materials and absent students.
- Report any testing irregularities to your STC.

If more than one unit is being administered on the same day, allow students to take a short break (e.g., restroom break or stretch break) or an extended break (e.g., lunch). Once students have returned and are seated, read the appropriate script to move on to the next unit.

# <span id="page-34-0"></span>**High School Math: Algebra I, Geometry, Algebra II – Unit 1**

## **Using the Test Administrator Script**

The administration script in this document will be used for all units of the New Jersey Student Learning Assessment-Mathematics Test (NJSLA-Math). The script must be used with the *Spring 2024 Test Administrator Manual*. On the first read through, Test Administrators (TAs) are required to adhere to this script for administering the NJSLA-Math. Read word-for-word the bold instructions in each "**Say**" box to students. Do not modify or paraphrase the wording in the "**Say**" boxes. Some of the "**Say**" boxes are outlined with a dashed line and should **only** be read aloud if they are applicable to the students testing. Some directions may differ slightly by unit and are noted within the administration script. Text that is outside the "**Say**" boxes includes directions for TAs to follow and should not be read to students.

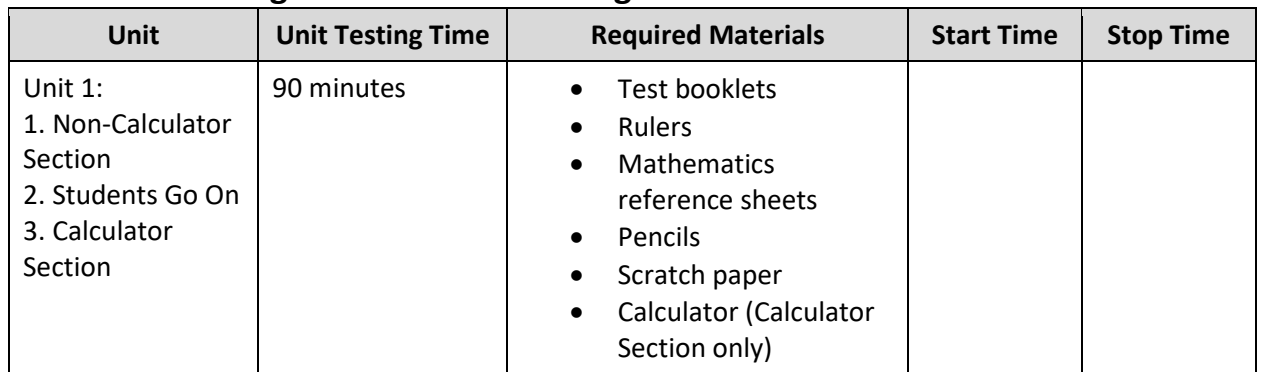

## **High School Math Testing Times and Materials – Unit 1**

It is critical to ensure that students have the appropriate accessibility features and accommodations prior to testing. To verify student accessibility features and accommodations, reach out to your School Test Coordinator (STC). Refer to **Section 6.1** and **Section 6.2** of the *Spring 2024 Test Administrator Manual* for further instructions on how to check accessibility features and accommodations.

#### **Test Administrator Script**

#### **Instructions for Preparing to Test**

## **કહો: આજ, ેતમેગિણતનીઆકારણી લેશો. તમારી પાસેતમારા ડેસ્ક પર કોઈપણ અસ્વીકૃત ઈલેક્ટ� ોિનક ઉપકરણો હોઈ શકેનહી ં. કૉલ કરવા, ટેક્સ્ટ કરવા, િચત્રો લેવા અનેઇન્ટરનેટ બ્રાઉઝ કરવાની મંજૂ રી નથી. જો હાલમાંતમારી પાસે મોબાઇલ ફોન અનેબ્લૂટૂથ ઉપકરણો (હેડફોન અથવા માઇક્રોફોન) સિહત કોઈપણ અસ્વીકૃત ઇલેક્ટ� ોિનક ઉપકરણો હોય, તો કૃ પા કરીનેતેનેબંધ કરો અનેતમારો હાથ ઊં ચો કરો. જો ટેસ્ટ દરમ્યાન તમારી પાસેઅસ્વીકૃત ઇલેક્ટ� ોિનક ઉપકરણો મળશે, તો કદાચ તમારા ટેસ્ટના સ્કોર ગણવામાંઆવશેનહી ં.**

If a student raises their hand, collect the electronic device (or follow the school/district policy) and store it until testing for all students has been completed and all secure materials have been collected. Certain electronic devices may be allowed for accommodation purposes only during testing. Please contact your STC immediately if there are questions regarding electronic devices.

## **કહો: �ાર ેહું પરી�ણ સામગ્રી અનેગિણતના સંદભ�પત્રકોનુંિવતરણ ક�ં ત્યાર ેકૃ પા કરીનેશાંિતથી બેસો..**

Distribute scratch paper, wooden No. 2 pencils, and approved accessibility and accommodations tools, if needed, for certain students. If a student has a calculator accommodation in an approved IEP or 504 plan, make sure the student receives the appropriate calculator at the appropriate time. Then, distribute test booklets, rulers, protractors, and mathematics reference sheets.

**Note**: Handheld calculators must be handled in accordance with the policies outlined in the *Spring 2024 Test Administrator Manual* and in the Calculator Policy which are available on the [New Jersey Assessments](https://nj.mypearsonsupport.com/resources/test-administration-resource/NJSLA_NJGPA_Accessibility_Features_and_Accommodations_11th_Edition_011223_V5%20Final.pdf)  [Resource Center](https://nj.mypearsonsupport.com/resources/test-administration-resource/NJSLA_NJGPA_Accessibility_Features_and_Accommodations_11th_Edition_011223_V5%20Final.pdf) under **Educator Resources > Test Administration Resources**.

# **કહો: તમારી ટેસ્ટ બુકલેટની ટોચ પર તમા�ં પ્રથમ અનેઅંિતમ નામ લખો.**

Make sure all students have written their names on the test booklet.

**Instructions for Administering Unit 1**

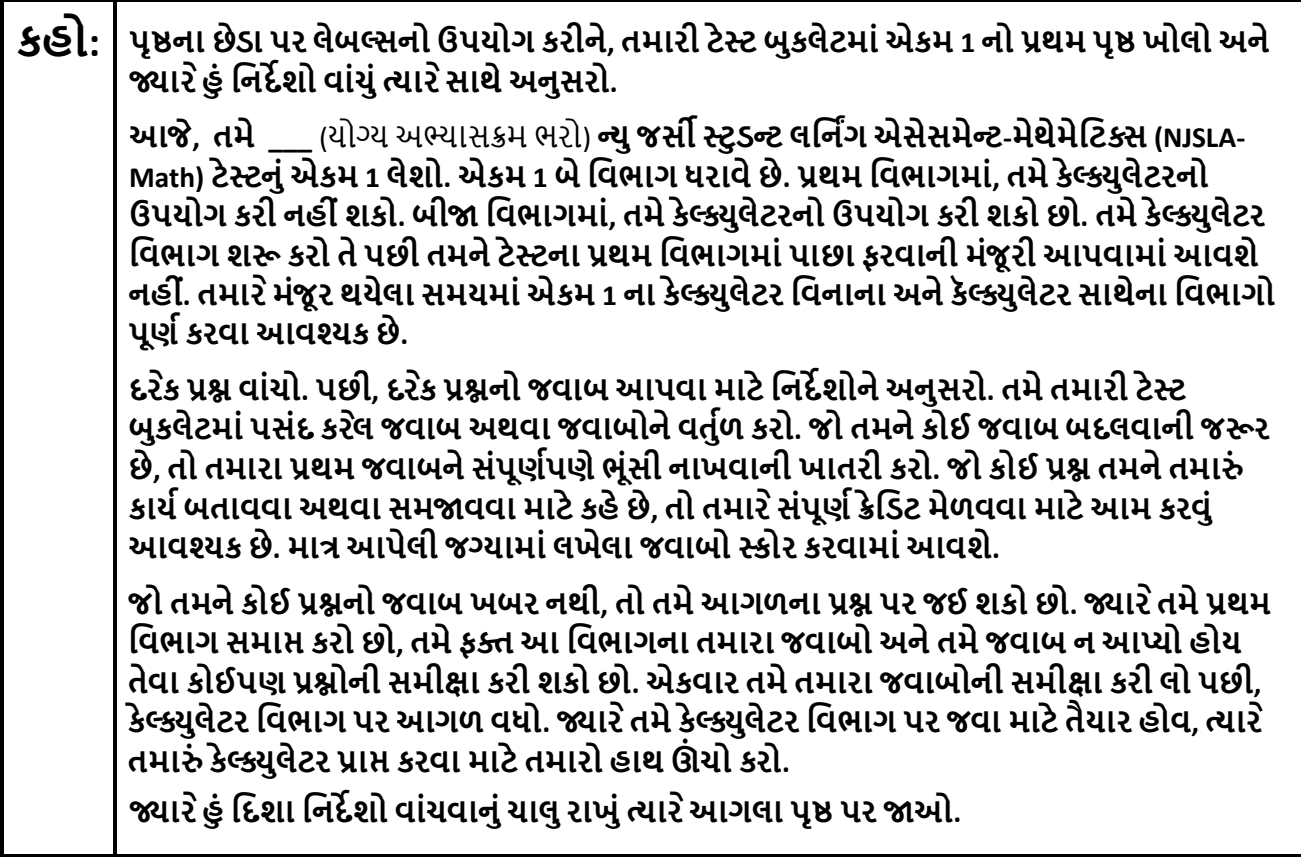

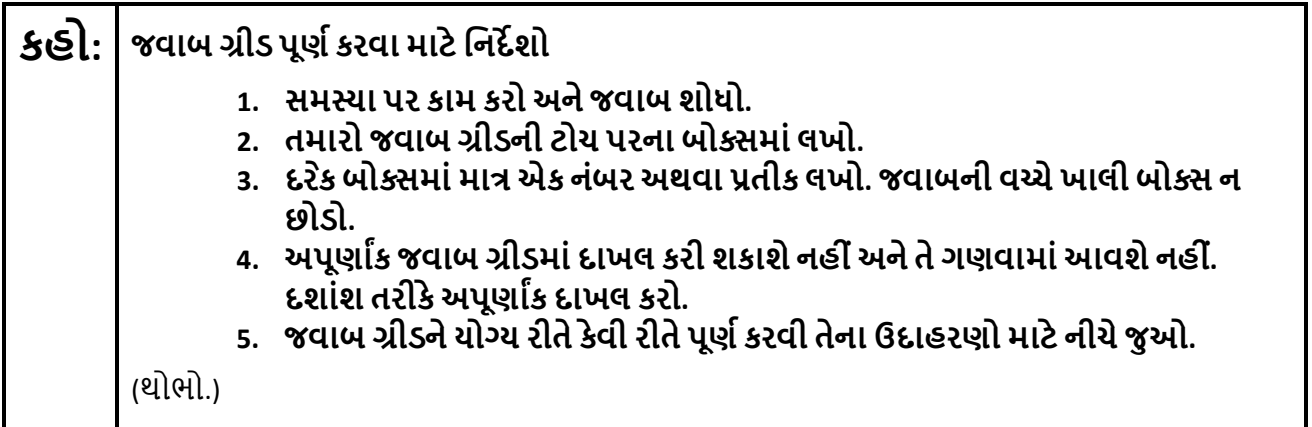

**કહો: અહી ંતમારી ટેસ્ટ બુકલેટમાંના િનદ�શો સમા� થાય છે.**

**�ાર ેતમેતમારી ટેસ્ટ બુકલેટમાં "Go On" (આગળ વધો) િચન્હ જોશો, ત્યાર ેતમેઆગામી પૃ� પર જઈ શકો છો. �ાર ેતમેતમારી ટેસ્ટ બુકલેટમાં "Stop" (થોભો) િચન્હ પર પહોંચો, ત્યાર ે�ાંસુધી િનદ�િશત ન કરવામાંઆવેત્યાંસુધી આગળ વધશો નહી ં.**

**જો તમેવહેલુંસમા� કયુ�હોય અનેતમા�ં કાય�સંપૂણ�પણેતપાસી લીધુંહોય, તો તમારો હાથ ઊં ચો કરો અનેહું તમારી ટેસ્ટ સામગ્રી એકિત્રત કરીશ. એકવાર મ�તમારી સામગ્રી એકિત્રત કરી લીધા પછી, તમેતેનેપાછી મેળવી શકશો નહી ં.**

## **કહો: �ાર ેતમેકૅલ્�ુલેટર િવભાગમાંજવા માટેતૈયાર હોવ ત્યાર ેતમા�ં કેલ્�ુલેટર પ્રા� કરવા માટે તમારો હાથ ઊં ચો કરો.**

Read from Option A, B, or C based on local policy (contact your STC with any questions).

# **કહો:** િવકલ્પ A: **હું તમારી સામગ્રી એકિત્રત કરી લઉં એ પછી, એકમ સમા� ન થાય ત્યાંસુધી શાંિતથી બેસો.**  િવકલ્પ B: **હું ટેસ્ટ સામગ્રી એકિત્રત કરી લઉં એ પછી, હું તમનેર�આપીશ.**  િવકલ્પ C: **હું તમારી સામગ્રી એકિત્રત કરી લઉં એ પછી, �ાંસુધી એકમ સમા� ન થાય ત્યાંસુધી તમેપુસ્તક અથવા અન્ય સ્વીકાય�સામગ્રી વાંચી શકો છો.**

**કહો: શુંતમનેકોઈ પ્ર� છે?** 

Answer any questions.

#### **Instructions for Starting the Test**

**Regular time:**

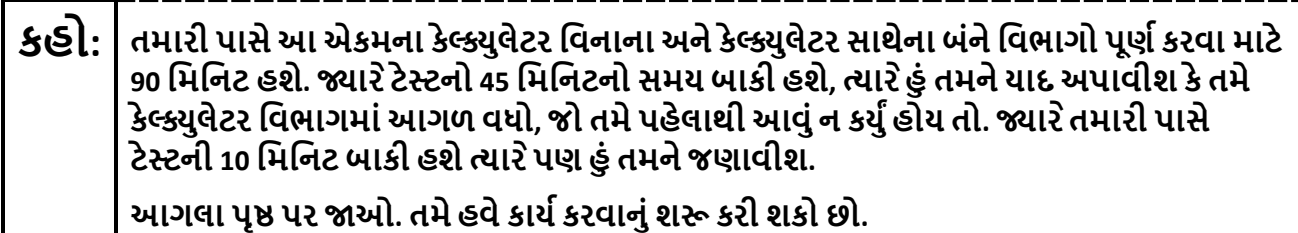

#### **For extended time students only:**

If students are testing with extended time accommodations, it may be necessary to adjust the amount of time students will have to complete this unit. Refer to the student's accommodations.

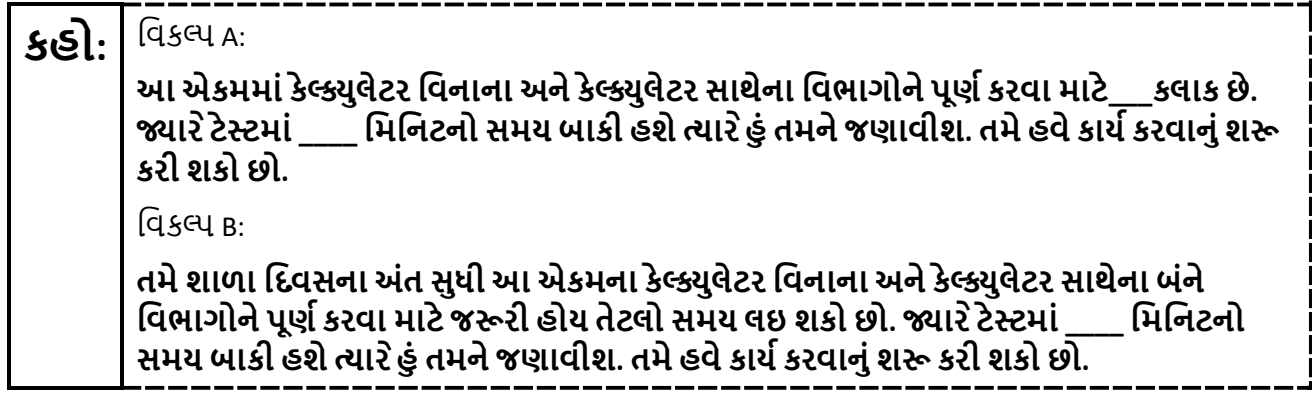

Write the starting time and stopping time in the timing box (**Figure 2.0** of the *Spring 2024 Test Administrator Manual,* Timing Box Example). Actively proctor while students are testing:

- Redirect students as necessary (**Section 2.9.1**).
- Collect test materials as students complete testing (**Section 2.10**).
- If students have questions about an item, tell them, "Do the best you can." (**Section 2.8**)
- If students indicate that a test item seems irregular, refer to **Section 7.3.1.**

#### **Instructions for Taking a Break during Testing**

The following are permitted during test administration at the discretion of the TA:

- One stretch break of up to three minutes is allowed for the entire classroom during testing for each unit. The stopping time should be adjusted by no more than three minutes if there is a stretch break.
- Individual restroom breaks are allowed during testing (do not adjust; stop time except for students who have frequent breaks in accordance with **Appendix A**, Administrative Considerations for All Students, in the *NJSLA and NJGPA Accessibility Features and Accommodations (AF&A) Manual* which is available at th[e New Jersey Assessments Resource Center,](https://nj.mypearsonsupport.com/) located under **Educator Resources > Test Administration Resources**).

TAs must adhere to the following security measures:

- Students must be supervised at all times during breaks.
- Test booklets must be closed or covered.
- Students are **not permitted to talk to each other** during testing or during breaks.
- Students are **not permitted** to use unauthorized electronic devices, play games, or engage in activities that may compromise the validity of the test.

If taking a three-minute stand-and-stretch break during the unit:

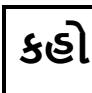

**કહો: કૃ પા કરીનેટે િસ્ટંગ બંધ કરો, તમારી ટેસ્ટ બુકલેટમાંતમારો સ્ક્રેચ પેપર મૂકો અનેતમારી ટેસ્ટ બુકલેટ બંધ કરો. આપણેત્રણ િમિનટનો મૌન સ્ટ�ેચ બ્રેક લઈશું. કોઈ વાતચીત કરવાની પરવાનગી નથી.**

After taking a classroom break, ensure students open their test booklets and continue testing where they left off.

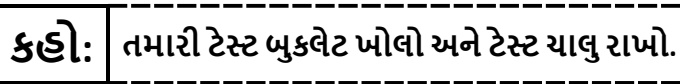

## **Instructions for When 45 Minutes of Unit Time Remain**

When 45 minutes of unit time remain (**Note:** Do not read the following text to students with an extended time accommodation.):

**કહો: તમારી પાસે45 િમિનટ બાકી છે. તમારી યાદી માટે, કેલ્�ુલેટર િવનાના અનેકેલ્�ુલેટર સાથેના <sup>એ</sup> બંનેિવભાગો આ સમયની અંદર પૂણ�કરવાઆવશ્યક છે.**

#### **Instructions for When 10 Minutes of Unit Time Remain**

When 10 minutes of unit time remain (**Note:** Do not read the following text to students with an extended time accommodation.):

# **કહો: તમારી પાસે10 િમિનટ બાકી છે.**

Continue to actively proctor while students are testing.

#### **Instructions for Ending the Unit**

When the unit time is finished, read the following (optional) "**Say**" box if there are students still actively testing.

# **કહો: કાય�કરવાનુંબંધ કરો. ટે િસ્ટંગનો સમય હવેસમા� થયો છે. તમારી ટેસ્ટ બુકલેટ બંધ કરો. તપાસો કેતમારી ટેસ્ટ બુકલેટ પર તમા�ં નામ લખેલુંછે. હું તમારી ટેસ્ટ સામગ્રી એકિત્રત કરીશ.**

- Collect all test materials.
- Return all test materials to your STC. Report any missing materials and absent students.
- Report any testing irregularities to your STC.

If more than one unit is being administered on the same day, allow students to take a short break (e.g., restroom break or stretch break) or an extended break (e.g., lunch). Once students have returned and are seated, read the appropriate script to move on to the next unit.

# <span id="page-40-0"></span>**High School Mathematics: Algebra I, Geometry, Algebra II – Unit 2**

## **Using the Test Administrator Script**

The administration script in this document will be used for all units of the New Jersey Student Learning Assessment-Mathematics Test (NJSLA-Math). The script must be used with the *Spring 2024 Test Administrator Manual*. On the first read through, Test Administrators (TAs) are required to adhere to this script for administering the NJSLA-Math. Read word-for-word the bold instructions in each "**Say**" box to students. Do not modify or paraphrase the wording in the "**Say**" boxes. Some of the "**Say**" boxes are outlined with a dashed line and should **only** be read aloud if they are applicable to the students testing. Some directions may differ slightly by unit and are noted within the administration script. Text that is outside the "**Say**" boxes includes directions for TAs to follow and should not be read to students.

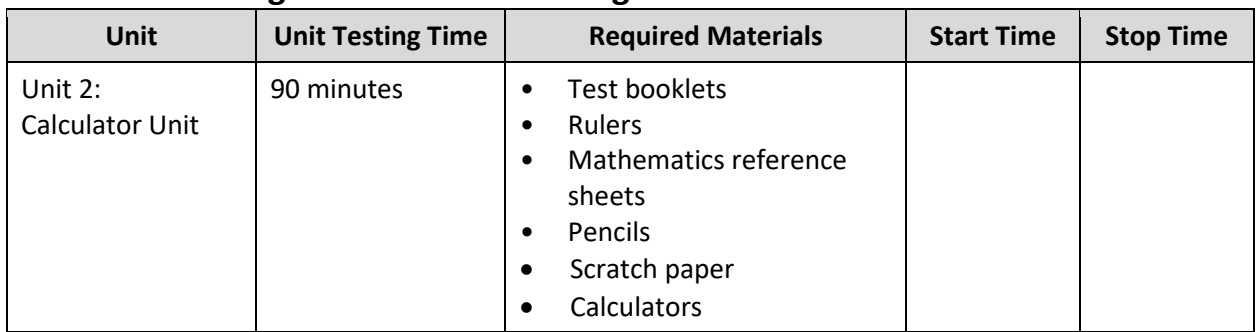

## **High School Math Testing Times and Materials – Unit 2**

It is critical to ensure that students have the appropriate accessibility features and accommodations prior to testing. To verify student accessibility features and accommodations, reach out to your School Test Coordinator (STC). Refer to **Section 6.1** and **Section 6.2** of the *Spring 2024 Test Administrator Manual* for further instructions on how to check accessibility features and accommodations.

#### **Test Administrator Script**

#### **Instructions for Preparing to Test**

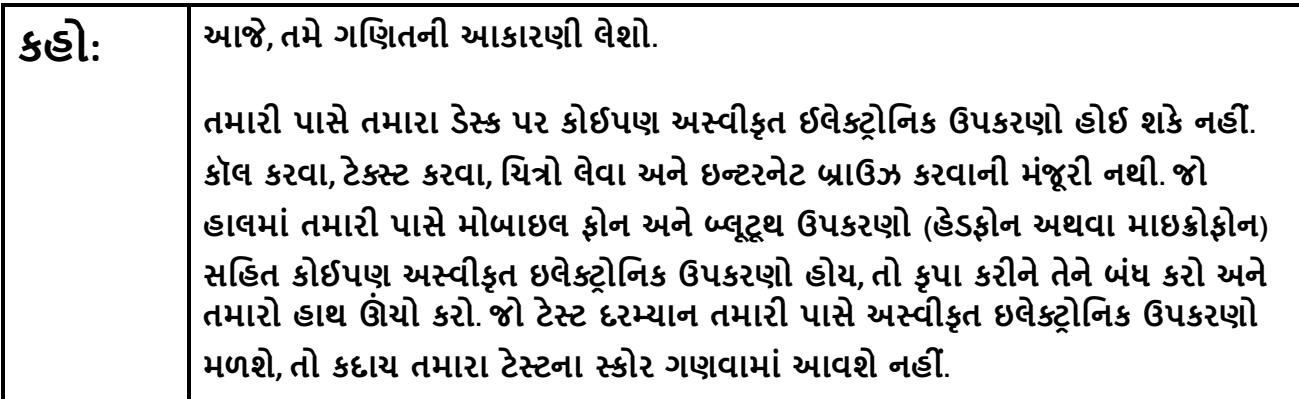

If a student raises their hand, collect the electronic device (or follow the school/district policy) and store it until testing for all students has been completed and all secure materials have been collected. Certain electronic devices may be allowed for accommodation purposes only during testing. Please contact your STC immediately if there are questions regarding electronic devices.

## **કહો: �ાર ેહું પરી�ણ સામગ્રી અનેગિણતના સંદભ�પત્રકોનુંિવતરણ ક�ં ત્યાર ેકૃ પા કરીનેશાંિતથી બેસો..**

Distribute scratch paper, wooden No. 2 pencils, and approved accessibility and accommodations tools, if needed, for certain students. If a student has a calculator accommodation in an approved IEP or 504 plan, make sure the student receives the appropriate calculator. Then, distribute test booklets, rulers, protractors, and mathematics reference sheets.

**Note**: Handheld calculators must be handled in accordance with the policies outlined in the *Spring 2024 Test Administrator Manual* and in the Calculator Policy which are available on the [New Jersey Assessments](https://nj.mypearsonsupport.com/resources/test-administration-resource/NJSLA_NJGPA_Accessibility_Features_and_Accommodations_11th_Edition_011223_V5%20Final.pdf)  [Resource Center](https://nj.mypearsonsupport.com/resources/test-administration-resource/NJSLA_NJGPA_Accessibility_Features_and_Accommodations_11th_Edition_011223_V5%20Final.pdf) under **Educator Resources > Test Administration Resources**.

# **કહો: તમારી ટેસ્ટ બુકલેટની ટોચ પર તમા�ં પ્રથમ અનેઅંિતમ નામ લખો.**

Make sure all students have written their names on the test booklet.

**Instructions for Administering Unit 2**

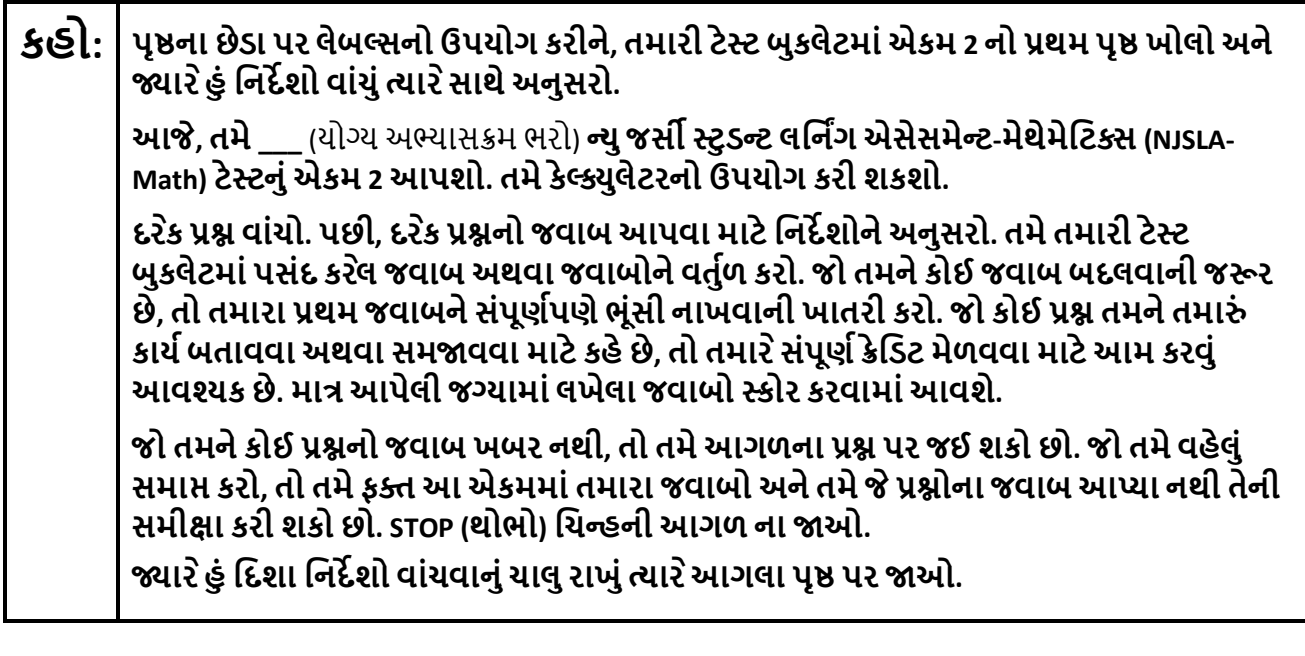

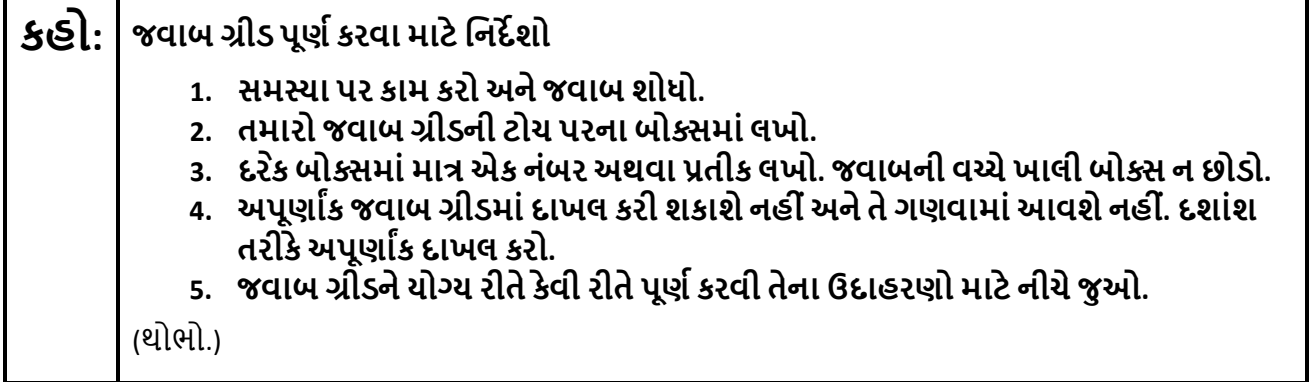

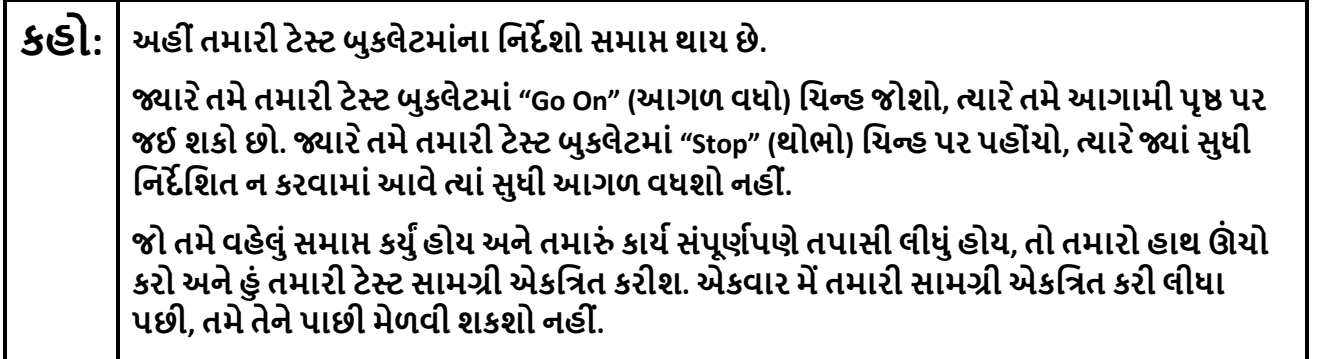

L

Read from Option A, B, or C based on local policy (contact your STC with any questions).

**કહો:** િવકલ્પ A:

**હું તમારી સામગ્રી એકિત્રત કરી લઉં એ પછી, એકમ સમા� ન થાય ત્યાંસુધી શાંિતથી બેસો.**  િવકલ્પ B:

**હું ટેસ્ટ સામગ્રી એકિત્રત કરી લઉં એ પછી, હું તમનેર�આપીશ.** 

િવકલ્પ C:

**હું તમારી સામગ્રી એકિત્રત કરી લઉં એ પછી, �ાંસુધી એકમ સમા� ન થાય ત્યાંસુધી તમેપુસ્તક અથવા અન્ય સ્વીકાય�સામગ્રી વાંચી શકો છો.**

**કહો: શુંતમનેકોઈ પ્ર� છે?** 

Answer any questions.

#### **Instructions for Starting the Test**

**Regular time:**

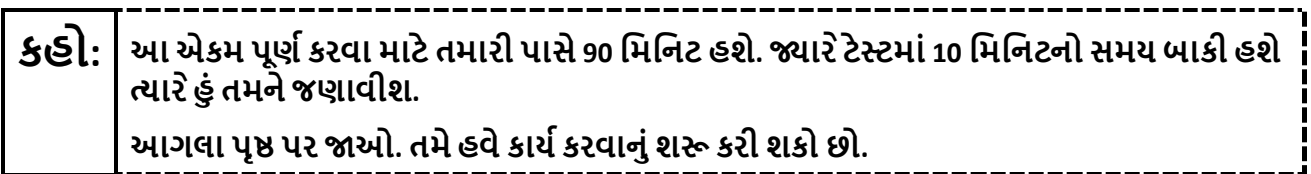

#### **For extended time students only:**

If students are testing with extended time accommodations, it may be necessary to adjust the amount of time students will have to complete this unit. Refer to the student's accommodations.

**કહો:** િવકલ્પ A: **આએકમ પૂણ�કરવા માટેતમારી પાસે\_\_\_\_ કલાક હશે. �ાર ેટેસ્ટમાં\_\_\_\_ િમિનટનો સમય બાકી હશેત્યાર ેહું તમનેજણાવીશ. તમેહવેકાય�કરવાનુંશ� કરી શકો છો.**  વિકલ્પ  $B$ : **શાળાના િદવસના અંત સુધી, આ એકમનેપૂણ�કરવા માટેતમનેજ�રી હોય તેટલો સમય લઇ શકો છો. �ાર ેટેસ્ટમાં\_\_\_\_ િમિનટનો સમય બાકી હશેત્યાર ેહું તમનેજણાવીશ. તમેહવેકાય�કરવાનું શ� કરી શકો છો.**

Write the starting time and stopping time in the timing box (**Figure 2.0** of the *Spring 2024 Test Administrator Manual,* Timing Box Example). Actively proctor while students are testing:

- Redirect students as necessary (**Section 2.9.1**).
- Collect test materials as students complete testing (**Section 2.10**).
- If students have questions about an item, tell them, "Do the best you can." (**Section 2.8**)
- If students indicate that a test item seems irregular, refer to **Section 7.3.1.**

#### **Instructions for Taking a Break during Testing**

The following are permitted during test administration at the discretion of the TA:

- One stretch break of up to three minutes is allowed for the entire classroom during testing for each unit. The stopping time should be adjusted by no more than three minutes if there is a stretch break.
- Individual restroom breaks are allowed during testing (do not adjust; stop time except for students who have frequent breaks in accordance with **Appendix A**, Administrative Considerations for All Students, in the *NJSLA and NJGPA Accessibility Features and Accommodations (AF&A) Manual* which is available at th[e New Jersey Assessments Resource Center,](https://nj.mypearsonsupport.com/) located under **Educator Resources > Test Administration Resources**).

TAs must adhere to the following security measures:

- Students must be supervised at all times during breaks.
- Test booklets must be closed or covered.
- Students are **not permitted to talk to each other** during testing or during breaks.
- Students are **not permitted** to use unauthorized electronic devices, play games, or engage in activities that may compromise the validity of the test.

If taking a three-minute stand-and-stretch break during the unit:

**કહો: કૃ પા કરીનેટે િસ્ટંગ બંધ કરો, તમારી ટેસ્ટ બુકલેટમાંતમારો સ્ક્રેચ પેપર મૂકો અનેતમારી ટેસ્ટ બુકલેટ બંધ કરો. આપણેત્રણ િમિનટનો મૌન સ્ટ�ેચ બ્રેક લઈશું. કોઈ વાતચીત કરવાની પરવાનગી નથી.**

After taking a classroom break, ensure students open their test booklets and continue testing where they left off.

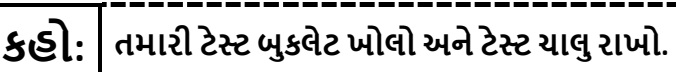

## **Instructions for When 10 Minutes of Unit Time Remain**

When 10 minutes of unit time remain (**Note:** Do not read the following text to students with an extended time accommodation.):

-----------------------

# **કહો: તમારી પાસે10 િમિનટ બાકી છે.**

Continue to actively proctor while students are testing.

#### **Instructions for Ending the Unit**

When the unit time is finished, read the following (optional) "**Say**" box if there are students still actively testing.

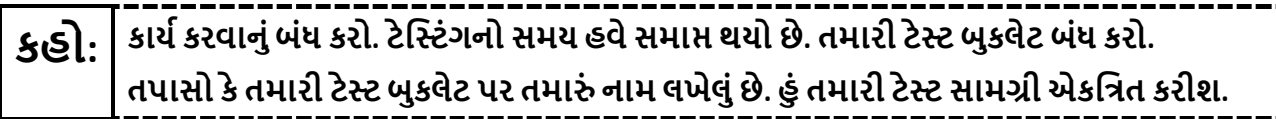

- Collect all test materials.
- Return all test materials to your STC. Report any missing materials and absent students.
- Report any testing irregularities to your STC.

If more than one unit is being administered on the same day, allow students to take a short break (e.g., restroom break or stretch break) or an extended break (e.g., lunch). Once students have returned and are seated, read the appropriate script to move on to the next unit.